# LuaLAT<sub>E</sub>X-ja用jclasses互換クラス

LuaTEX-ja プロジェクト

# 2015/10/18

# Contents

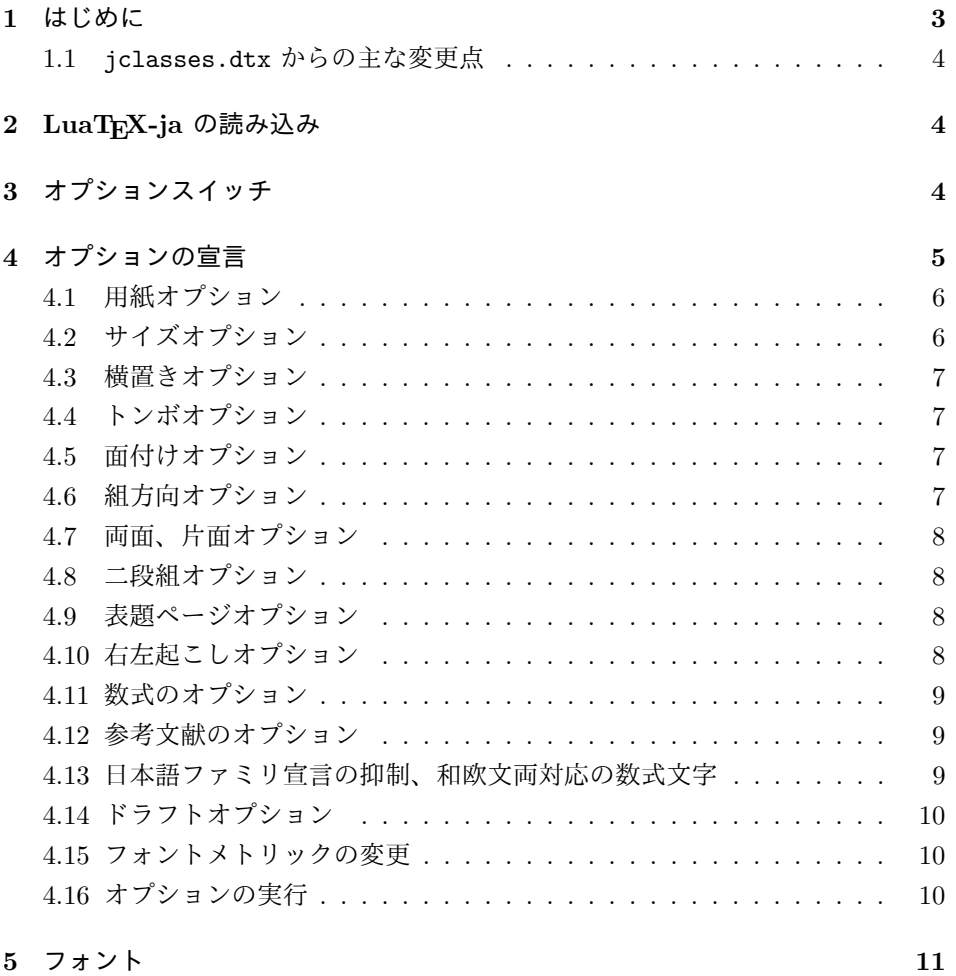

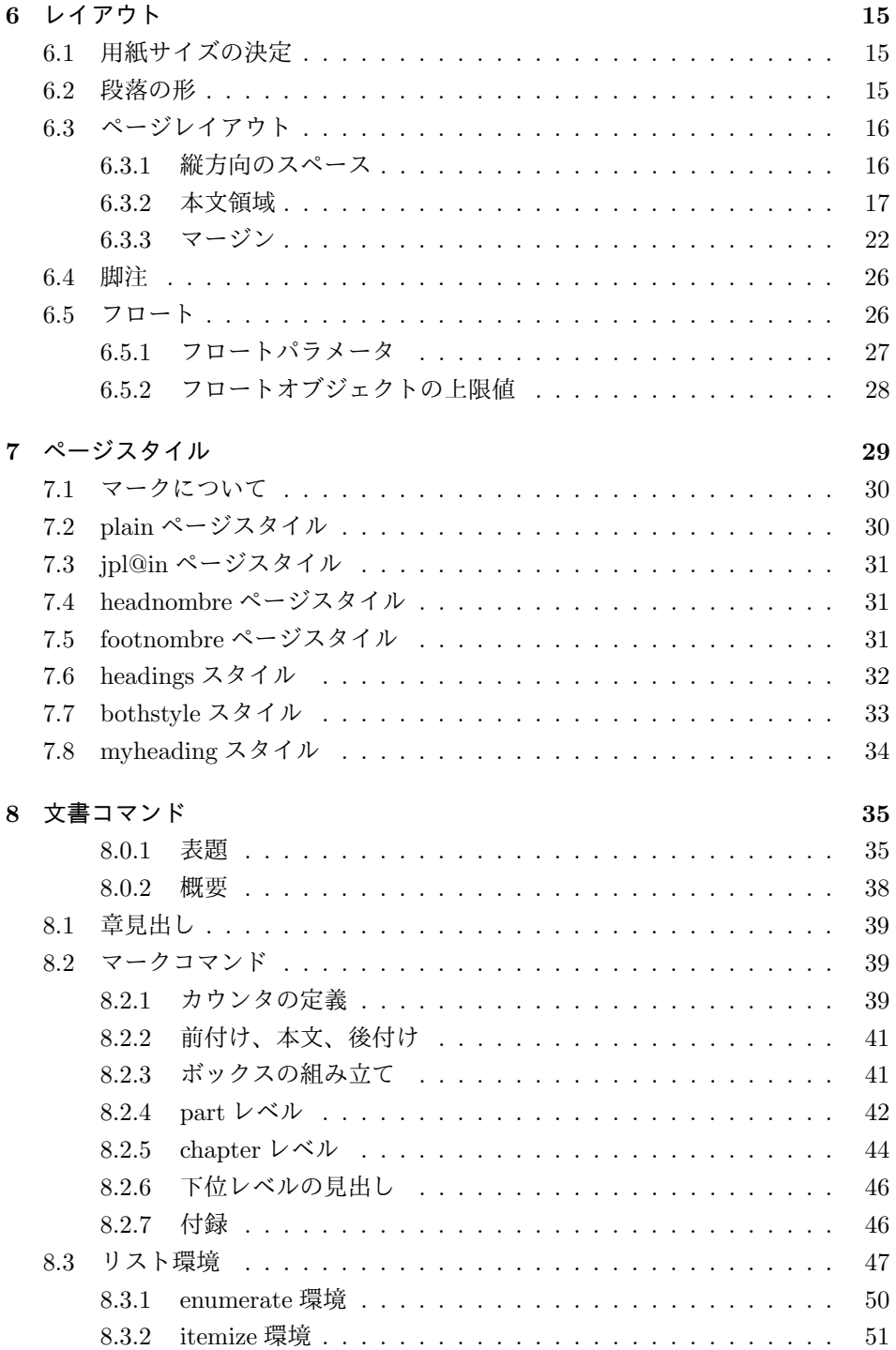

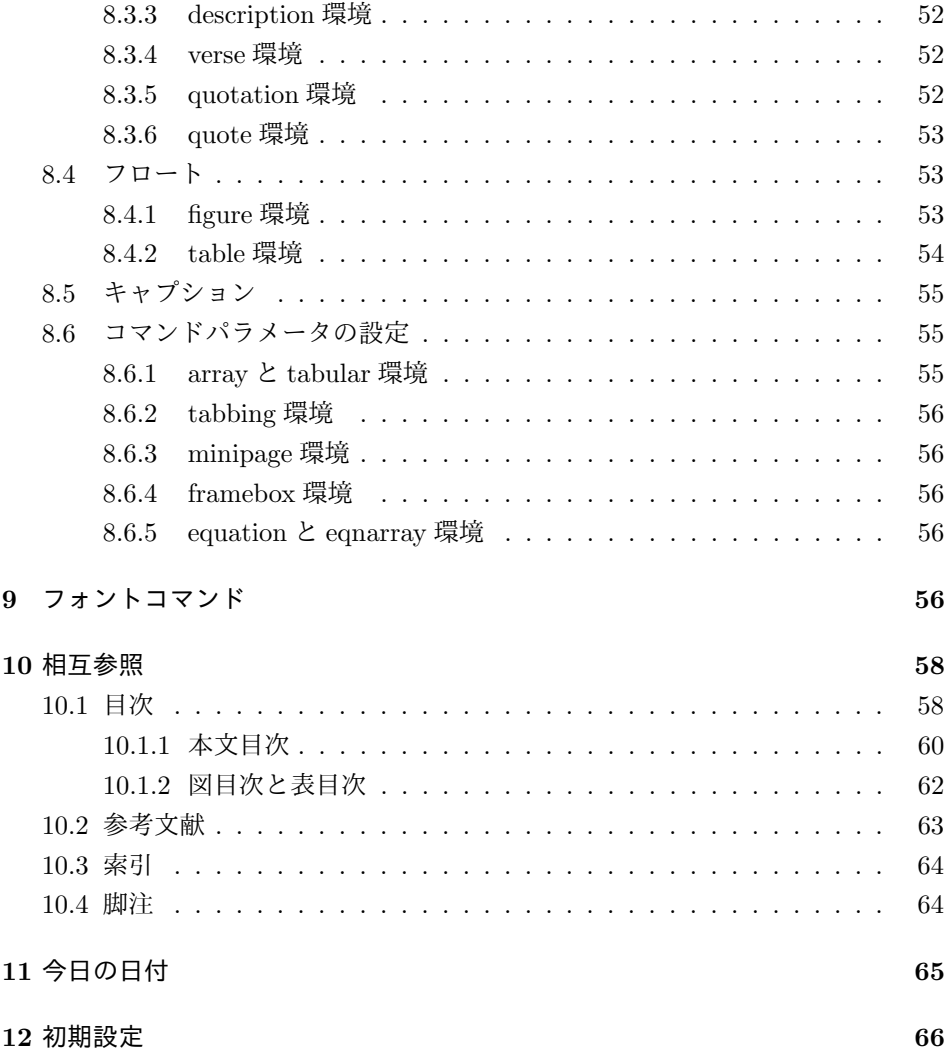

# <span id="page-2-0"></span>1 はじめに

このファイルは、LuaLATEX-ja 用の jclasses 互換クラスファイルです。v1.6 をベー スに作成しています。DOCSTRIP プログラムによって、横組用のクラスファイルと 縦組用のクラスファイルを作成することができます。

次に DOCSTRIP プログラムのためのオプションを示します。

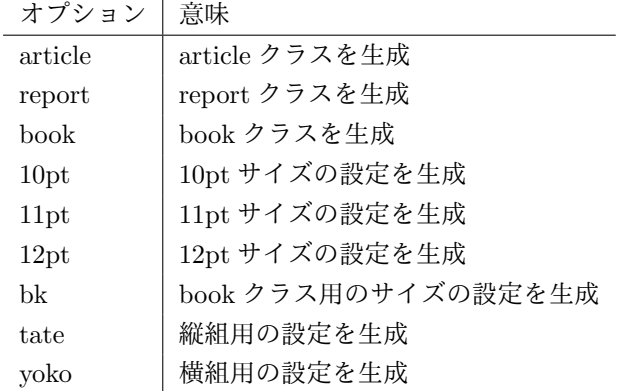

## <span id="page-3-0"></span>1.1 jclasses.dtx からの主な変更点

全ての変更点を知りたい場合は、jclasses.dtx と ltjclasses.dtx で diff をとっ て下さい。

• disablejfam オプションを無効化。もし

! LaTeX Error: Too many math alphabets used in version \*\*\*\*.

のエラーが起こった場合は、lualatex-math パッケージを読み込んでみて下 さい。

- 出力 PDF の用紙サイズが自動的に設定されるようにしてあります。
- 縦組みクラスにおいて、geometry パッケージを読み込んだときに意図通りに ならない問題に対応しました。

# <span id="page-3-1"></span>2 LuaTFX-ja の読み込み

最初に luatexja を読み込みます。

- 1 %<\*article|report|book>
- 2 \RequirePackage{luatexja}

# <span id="page-3-2"></span>3 オプションスイッチ

ここでは、後ほど使用するいくつかのコマンドやスイッチを定義しています。

\c@@paper 用紙サイズを示すために使います。A4, A5, B4, B5 用紙はそれぞれ、1, 2, 3, 4 と して表されます。

3 \newcounter{@paper}

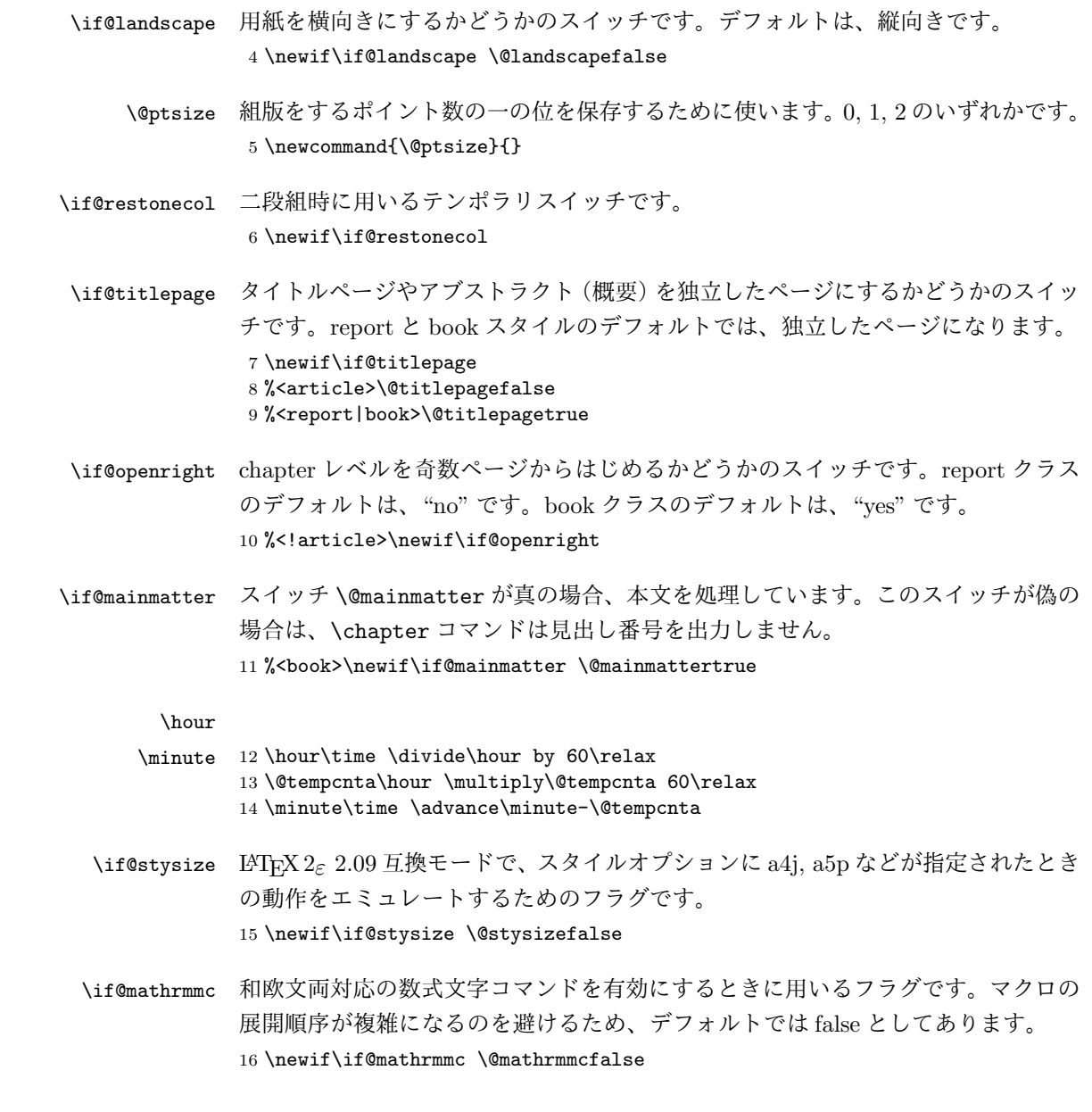

# <span id="page-4-0"></span>4 オプションの宣言

ここでは、クラスオプションの宣言を行なっています。

```
4.1 用紙オプション
```

```
用紙サイズを指定するオプションです。
17 \DeclareOption{a4paper}{\setcounter{@paper}{1}%
18 \setlength\paperheight {297mm}%
19 \setlength\paperwidth {210mm}}
20 \DeclareOption{a5paper}{\setcounter{@paper}{2}%
21 \setlength\paperheight {210mm}
22 \setlength\paperwidth {148mm}}
23 \DeclareOption{b4paper}{\setcounter{@paper}{3}%
24 \setlength\paperheight {364mm}
25 \setlength\paperwidth {257mm}}
26 \DeclareOption{b5paper}{\setcounter{@paper}{4}%
27 \setlength\paperheight {257mm}
28 \setlength\paperwidth {182mm}}
ドキュメントクラスに、以下のオプションを指定すると、通常よりもテキストを組
み立てる領域の広いスタイルとすることができます。
29 %
30 \DeclareOption{a4j}{\setcounter{@paper}{1}\@stysizetrue
31 \setlength\paperheight {297mm}%
32 \setlength\paperwidth {210mm}}
33 \DeclareOption{a5j}{\setcounter{@paper}{2}\@stysizetrue
34 \setlength\paperheight {210mm}
35 \setlength\paperwidth {148mm}}
36 \DeclareOption{b4j}{\setcounter{@paper}{3}\@stysizetrue
37 \setlength\paperheight {364mm}
38 \setlength\paperwidth {257mm}}
39 \DeclareOption{b5j}{\setcounter{@paper}{4}\@stysizetrue
40 \setlength\paperheight {257mm}
41 \setlength\paperwidth {182mm}}
42 %
43 \DeclareOption{a4p}{\setcounter{@paper}{1}\@stysizetrue
44 \setlength\paperheight {297mm}%
45 \setlength\paperwidth {210mm}}
46 \DeclareOption{a5p}{\setcounter{@paper}{2}\@stysizetrue
47 \setlength\paperheight {210mm}
48 \setlength\paperwidth {148mm}}
49 \DeclareOption{b4p}{\setcounter{@paper}{3}\@stysizetrue
50 \setlength\paperheight {364mm}
51 \setlength\paperwidth {257mm}}
52 \DeclareOption{b5p}{\setcounter{@paper}{4}\@stysizetrue
53 \setlength\paperheight {257mm}
54 \setlength\paperwidth {182mm}}
```
## <span id="page-5-1"></span>4.2 サイズオプション

```
基準となるフォントの大きさを指定するオプションです。
55 \if@compatibility
```

```
56 \renewcommand{\@ptsize}{0}
57 \else
58 \DeclareOption{10pt}{\renewcommand{\@ptsize}{0}}
59 \fi
60 \DeclareOption{11pt}{\renewcommand{\@ptsize}{1}}
61 \DeclareOption{12pt}{\renewcommand{\@ptsize}{2}}
```
## <span id="page-6-0"></span>4.3 横置きオプション

このオプションが指定されると、用紙の縦と横の長さを入れ換えます。

```
62 \DeclareOption{landscape}{\@landscapetrue
```

```
63 \setlength\@tempdima{\paperheight}%
```

```
64 \setlength\paperheight{\paperwidth}%
```

```
65 \setlength\paperwidth{\@tempdima}}
```
## <span id="page-6-1"></span>4.4 トンボオプション

tombow オプションが指定されると、用紙サイズに合わせてトンボを出力します。こ のとき、トンボの脇に PDF を作成した日付が出力されます。作成日付の出力を抑 制するには、tombow ではなく、tombo と指定をします。

```
66 \DeclareOption{tombow}{%
```

```
67 \tombowtrue \tombowdatetrue
```

```
68 \setlength{\@tombowwidth}{.1\p@}%
```

```
69 \@bannertoken{%
```

```
70 \jobname\space:\space\number\year/\number\month/\number\day
```

```
71 (\number\hour:\number\minute)}
```

```
72 \maketombowbox}
```

```
73 \DeclareOption{tombo}{%
```

```
74 \tombowtrue \tombowdatefalse
```

```
75 \setlength{\@tombowwidth}{.1\p@}%
```

```
76 \maketombowbox}
```
## <span id="page-6-2"></span>4.5 面付けオプション

このオプションが指定されると、トンボオプションを指定したときと同じ位置に文 章を出力します。作成した PDF をフィルムに面付け出力する場合などに指定をし ます。

```
77 \DeclareOption{mentuke}{%
```

```
78 \tombowtrue \tombowdatefalse
```

```
79 \setlength{\@tombowwidth}{\z@}%
```

```
80 \maketombowbox}
```
## <span id="page-6-3"></span>4.6 組方向オプション

このオプションが指定されると、縦組で組版をします。

```
81 \DeclareOption{tate}{%
82 \tate\AtBeginDocument{\message{《縦組モード》}\adjustbaseline}%
83 }
 縦組クラスと everyshi パッケージの相性が悪い問題に対処します。この処理は、
ZR さんの pxeveryshi パッケージと実質的に同じ内容です。
84 %<*tate>
85 \AtEndOfPackageFile{everyshi}{%
86 \def\@EveryShipout@Output{%
87 \setbox8\vbox{%
88 \yoko
89 \@EveryShipout@Hook
90 \@EveryShipout@AtNextHook
91 \global\setbox\luatexoutputbox=\box\luatexoutputbox
92 }%
93 \gdef\@EveryShipout@AtNextHook{}%
94 \@EveryShipout@Org@Shipout\box\luatexoutputbox
95 }}
96 %</tate>
```
## <span id="page-7-0"></span>4.7 両面、片面オプション

twoside オプションが指定されると、両面印字出力に適した整形を行ないます。

```
97 \DeclareOption{oneside}{\@twosidefalse}
98 \DeclareOption{twoside}{\@twosidetrue}
```
## <span id="page-7-1"></span>4.8 二段組オプション

二段組にするかどうかのオプションです。

 \DeclareOption{onecolumn}{\@twocolumnfalse} \DeclareOption{twocolumn}{\@twocolumntrue}

## <span id="page-7-2"></span>4.9 表題ページオプション

@titlepage が真の場合、表題を独立したページに出力します。

```
101 \DeclareOption{titlepage}{\@titlepagetrue}
```

```
102 \DeclareOption{notitlepage}{\@titlepagefalse}
```
## <span id="page-7-3"></span>4.10 右左起こしオプション

chapter を右ページあるいは左ページからはじめるかどうかを指定するオプション です。 %<!article>\if@compatibility 104 %<br />book>\@openrighttrue %<!article>\else %<!article>\DeclareOption{openright}{\@openrighttrue}

```
107 %<!article>\DeclareOption{openany}{\@openrightfalse}
108 %<!article>\fi
```
## <span id="page-8-0"></span>4.11 数式のオプション

leqno を指定すると、数式番号を数式の左側に出力します。fleqn を指定するとディ スプレイ数式を左揃えで出力します。

109 \DeclareOption{leqno}{\input{leqno.clo}} 110 \DeclareOption{fleqn}{\input{fleqn.clo}}

## <span id="page-8-1"></span>4.12 参考文献のオプション

参考文献一覧を "オープンスタイル" の書式で出力します。これは各ブロックが改 行で区切られ、\bibindent のインデントが付く書式です。

```
111 \DeclareOption{openbib}{%
```
参考文献環境内の最初のいくつかのフックを満たします。

```
112 \AtEndOfPackage{%
```

```
113 \renewcommand\@openbib@code{%
114 \advance\leftmargin\bibindent
```

```
115 \itemindent -\bibindent
```

```
116 \listparindent \itemindent
```

```
117 \parsep \z@
```

```
118 }%
```
そして、\newblock を再定義します。

```
119 \renewcommand\newblock{\par}}}
```
## <span id="page-8-2"></span>4.13 日本語ファミリ宣言の抑制、和欧文両対応の数式文字

pTFX では数式ファミリの数が 16 個だったので日本語ファミリ宣言を抑制する disablejfam オプションが用意されていましたが、LuaTFX では Omega 拡張が 取り込まれて数式ファミリは 256 個まで使用できるため、このオプションは必要あ りません。ただし、LATEX 2c カーネルでは未だに数式ファミリの数は 16個に制限され ているので、実際に使用可能な数式ファミリの数を増やすためには lualatex-math パッケージを読み込む必要があることに注意が必要です。

mathrmmc オプションは、\mathrm と \mathbf を和欧文両対応にするためのクラ スオプションです。

```
120 \if@compatibility
```

```
121 \@mathrmmctrue
```
 $122$  \else

```
123 \DeclareOption{disablejfam}{%
```

```
124 \ClassWarningNoLine{\@currname}{The class option 'disablejfam' is obsolete}}
125 \DeclareOption{mathrmmc}{\@mathrmmctrue}
```

```
126 \fi
```
## <span id="page-9-0"></span>4.14 ドラフトオプション

draft オプションを指定すると、オーバフルボックスの起きた箇所に、5pt の罫線 が引かれます。

```
127 \DeclareOption{draft}{\setlength\overfullrule{5pt}}
128 \DeclareOption{final}{\setlength\overfullrule{0pt}}
129 %</article|report|book>
```
## <span id="page-9-1"></span>4.15 フォントメトリックの変更

LuaLATEX-ja の標準では、OTF パッケージ由来のメトリックが使われるようになっ ています。本クラスでは、「pTFX の組版と互換性をできるだけ持たせる」例を提示 するため、

- メトリックを min10.tfm ベースの jfm-min.lua に変更。
- 明朝とゴシックは両方とも jfm-min.lua を用いるが、和文処理用グルー挿入 時には「違うメトリックを使用」として思わせる。
- pTEX と同様に、「異なるメトリックの 2 つの和文文字」の間には、両者から 定めるグルーを両方挿入する。
- calllback を利用し、標準で用いる jfm-min.lua を、段落始めの括弧が全角二 分下がりになるように内部で変更している。

\ltj@stdmcfont, \ltj@stdgtfont による、デフォルトで使われ明朝・ゴシック のフォントの設定に対応しました。この 2 つの命令の値はユーザが日々の利用でそ の都度指定するものではなく、何らかの理由で非埋め込みフォントが正しく利用で きない場合にのみ luatexja.cfg によってセットされるものです。

```
130 %<*article|report|book>
131 \directlua{luatexbase.add_to_callback('luatexja.load_jfm',
132 function (ji, jn) ji.chars['parbdd'] = 0; return ji end,
133 'ltj.jclasses_load_jfm', 1)}
134 {\jfont\g=\ltj@stdmcfont:jfm=min } % loading jfm-min.lua
135 \expandafter\let\csname JY3/mc/m/n/10\endcsname\relax
136 \DeclareFontShape{JY3}{mc}{m}{n}{<-> s * [0.962216] \ltj@stdmcfont:jfm=min}{}
137 \DeclareFontShape{JY3}{gt}{m}{n}{<-> s * [0.962216] \ltj@stdgtfont:jfm=min;jfmvar=goth}{}
138 \ltjglobalsetparameter{differentjfm=both}
139 \directlua{luatexbase.remove_from_callback('luatexja.load_jfm', 'ltj.jclasses_load_jfm')}
140 %</article|report|book>
```
## <span id="page-9-2"></span>4.16 オプションの実行

```
オプションの実行、およびサイズクラスのロードを行ないます。
```

```
141 %<*article|report|book>
142 %<*article>
143 %<tate>\ExecuteOptions{a4paper,10pt,oneside,onecolumn,final,tate}
144 %<yoko>\ExecuteOptions{a4paper,10pt,oneside,onecolumn,final}
145 %</article>
146 %<*report>
147 %<tate>\ExecuteOptions{a4paper,10pt,oneside,onecolumn,final,openany,tate}
148 %<yoko>\ExecuteOptions{a4paper,10pt,oneside,onecolumn,final,openany}
149 %</report>
150 %<*book>
151 %<tate>\ExecuteOptions{a4paper,10pt,twoside,onecolumn,final,openright,tate}
152 %<yoko>\ExecuteOptions{a4paper,10pt,twoside,onecolumn,final,openright}
153 %</book>
154 \ProcessOptions\relax
155 %<book&tate>\input{ltjtbk1\@ptsize.clo}
156 %<!book&tate>\input{ltjtsize1\@ptsize.clo}
157 %<br/>book&yoko>\input{ltjbk1\@ptsize.clo}
158 %<!book&yoko>\input{ltjsize1\@ptsize.clo}
縦組用クラスファイルの場合は、ここで plext.sty も読み込みます。
159 %<tate>\RequirePackage{lltjext}
160 %</article|report|book>
```
# <span id="page-10-0"></span>5 フォント

ここでは、LATEX のフォントサイズコマンドの定義をしています。フォントサイズ コマンドの定義は、次のコマンドを用います。

 $\text{Setfontsize}\simeq \frac{font-size}{\text{baselineskip}}$ 

(font-size) これから使用する、フォントの実際の大きさです。

(baselineskip) 選択されるフォントサイズ用の通常の \baselineskip の値です (実際は、\baselinestretch \*  $\{baselineskip\}$  の値です)。

数値コマンドは、次のように LATFX カーネルで定義されています。

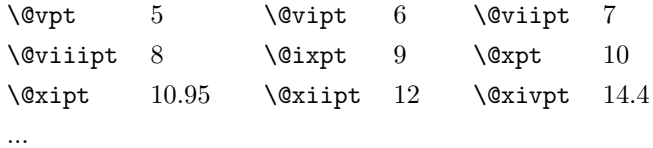

```
\normalsize
基本サイズとするユーザレベルのコマンドは \normalsize です。LATEX の内部では
\@normalsize
\@normalsize を使用します。
```
\normalsize マクロは、\abovedisplayskip と \abovedisplayshortskip、お よび \belowdisplayshortskip の値も設定をします。\belowdisplayskip は、つ ねに \abovedisplayskip と同値です。

```
また、リスト環境のトップレベルのパラメータは、つねに \@listI で与えられ
       ます。
      161 %<*10pt|11pt|12pt>
      162 \renewcommand{\normalsize}{%
      163 %<10pt&yoko> \@setfontsize\normalsize\@xpt{15}%
      164 %<11pt&yoko> \@setfontsize\normalsize\@xipt{15.5}%
      165 %<12pt&yoko> \@setfontsize\normalsize\@xiipt{16.5}%
      166 %<10pt&tate> \@setfontsize\normalsize\@xpt{17}%
      167 %<11pt&tate> \@setfontsize\normalsize\@xipt{17}%
      168 %<12pt&tate> \@setfontsize\normalsize\@xiipt{18}%
      169 %<*10pt>
      170 \abovedisplayskip 10\p@ \@plus2\p@ \@minus5\p@
      171 \abovedisplayshortskip \z@ \@plus3\p@
      172 \belowdisplayshortskip 6\p@ \@plus3\p@ \@minus3\p@
      173 %</10pt>
      174 %<*11pt>
      175 \abovedisplayskip 11\p@ \@plus3\p@ \@minus6\p@
      176 \abovedisplayshortskip \z@ \@plus3\p@
      177 \belowdisplayshortskip 6.5\p@ \@plus3.5\p@ \@minus3\p@
      178 %</11pt>
      179 %<*12pt>
      180 \abovedisplayskip 12\p@ \@plus3\p@ \@minus7\p@
      181 \abovedisplayshortskip \z@ \@plus3\p@
      182 \belowdisplayshortskip 6.5\p@ \@plus3.5\p@ \@minus3\p@
      183 %</12pt>
      184 \belowdisplayskip \abovedisplayskip
      185 \let\@listi\@listI}
         ここで、ノーマルフォントを選択し、初期化をします。このとき、縦組モードな
       らば、デフォルトのエンコードを変更します。
      186 %<tate>\def\kanjiencodingdefault{JT3}%
      187 %<tate>\kanjiencoding{\kanjiencodingdefault}%
      188 \normalsize
  \Cht
基準となる長さの設定をします。これらのパラメータは lltjfont.sty で定義され
  \Cdp
ています。
  \Cwd
189 \setbox0\hbox{\char"3000}% 全角スペース
  \text{Cvs} 190 \setlength\Cht{\ht0}
  \Chs
192 \setlength\Cwd{\wd0}
      191 \setlength\Cdp{\dp0}
      193 \setlength\Cvs{\baselineskip}
      194 \setlength\Chs{\wd0}
\small \small コマンドの定義は、\normalsize に似ています。
      195 \newcommand{\small}{%
      196 %<*10pt>
      197 \@setfontsize\small\@ixpt{11}%
      198 \abovedisplayskip 8.5\p@ \@plus3\p@ \@minus4\p@
```

```
199 \abovedisplayshortskip \z@ \@plus2\p@
            200 \belowdisplayshortskip 4\p@ \@plus2\p@ \@minus2\p@
            201 \def\@listi{\leftmargin\leftmargini
            202 \topsep 4\p@ \@plus2\p@ \@minus2\p@
            203 \parsep 2\p@ \@plus\p@ \@minus\p@
            204 \itemsep \parsep}%
            205 %</10pt>
            206 %<*11pt>
            207 \@setfontsize\small\@xpt\@xiipt
            208 \abovedisplayskip 10\p@ \@plus2\p@ \@minus5\p@
            209 \abovedisplayshortskip \z@ \@plus3\p@
            210 \belowdisplayshortskip 6\p@ \@plus3\p@ \@minus3\p@
            211 \def\@listi{\leftmargin\leftmargini
            212 \topsep 6\p@ \@plus2\p@ \@minus2\p@
            213 \parsep 3\p@ \@plus2\p@ \@minus\p@
            214 \itemsep \parsep}%
            215 %</11pt>
            216 %<*12pt>
            217 \@setfontsize\small\@xipt{13.6}%
            218 \abovedisplayskip 11\p@ \@plus3\p@ \@minus6\p@
            219 \abovedisplayshortskip \z@ \@plus3\p@
            220 \belowdisplayshortskip 6.5\p@ \@plus3.5\p@ \@minus3\p@
            221 \def\@listi{\leftmargin\leftmargini
            222 \topsep 9\p@ \@plus3\p@ \@minus5\p@
            223 \parsep 4.5\p@ \@plus2\p@ \@minus\p@
            224 \itemsep \parsep}%
            225 %</12pt>
            226 \belowdisplayskip \abovedisplayskip}
\footnotesize \footnotesize コマンドの定義は、\normalsize に似ています。
            227 \newcommand{\footnotesize}{%
            228 %<*10pt>
            229 \@setfontsize\footnotesize\@viiipt{9.5}%
            230 \abovedisplayskip 6\p@ \@plus2\p@ \@minus4\p@
            231 \abovedisplayshortskip \z@ \@plus\p@
            232 \belowdisplayshortskip 3\p@ \@plus\p@ \@minus2\p@
            233 \def\@listi{\leftmargin\leftmargini
            234 \topsep 3\p@ \@plus\p@ \@minus\p@
            235 \parsep 2\p@ \@plus\p@ \@minus\p@
            236 \itemsep \parsep}%
            237 %</10pt>
            238 %<*11pt>
            239 \@setfontsize\footnotesize\@ixpt{11}%
            240 \abovedisplayskip 8\p@ \@plus2\p@ \@minus4\p@
            241 \abovedisplayshortskip \z@ \@plus\p@
            242 \belowdisplayshortskip 4\p@ \@plus2\p@ \@minus2\p@
            243 \def\@listi{\leftmargin\leftmargini
            244 \topsep 4\p@ \@plus2\p@ \@minus2\p@
            245 \parsep 2\p@ \@plus\p@ \@minus\p@
            246 \itemsep \parsep}%
```

```
247 %</11pt>
              248 %<*12pt>
              249 \@setfontsize\footnotesize\@xpt\@xiipt
              250 \abovedisplayskip 10\p@ \@plus2\p@ \@minus5\p@
              251 \abovedisplayshortskip \z@ \@plus3\p@
              252 \belowdisplayshortskip 6\p@ \@plus3\p@ \@minus3\p@
              253 \def\@listi{\leftmargin\leftmargini
              254 \topsep 6\p@ \@plus2\p@ \@minus2\p@
              255 \parsep 3\p@ \@plus2\p@ \@minus\p@
              256 \temsep \parsep}%
              257 %</12pt>
              258 \belowdisplayskip \abovedisplayskip}
\scriptsize
これらは先ほどのマクロよりも簡単です。これらはフォントサイズを変更するだけ
       \tiny
で、リスト環境とディスプレイ数式のパラメータは変更しません。
     \large
259 %<*10pt>
     \Large
     \LARGE
262 \newcommand{\large}{\@setfontsize\large\@xiipt{17}}
       \huge
263 \newcommand{\Large}{\@setfontsize\Large\@xivpt{21}}
       \Huge 265 \newcommand{\huge}{\@setfontsize\huge\@xxpt{28}}
              260 \newcommand{\scriptsize}{\@setfontsize\scriptsize\@viipt\@viiipt}
              261\newcommand{\tiny}{\@setfontsize\tiny\@vpt\@vipt}
              264 \newcommand{\LARGE}{\@setfontsize\LARGE\@xviipt{25}}
              266 \newcommand{\Huge}{\@setfontsize\Huge\@xxvpt{33}}
              267 %</10pt>
              268 %<*11pt>
              269 \newcommand{\scriptsize}{\@setfontsize\scriptsize\@viiipt{9.5}}
              270 \newline \newline \hspace{1.5em}\newline \hspace{1.5em}270 \newline \hspace{1.5em}\newline \hspace{1.5em}270 \newline \hspace{1.5em}\newline \hspace{1.5em}270 \newline \hspace{1.5em}\newline \hspace{1.5em}270 \newline \hspace{1.5em}\newline \hspace{1.5em}\newline \hspace{1.5em}\newline \hspace{1.5em}\newline \hspace{1.5em}\newline \hspace{1.5em}\newline \hspace{1.5em}\newline \hspace{1.5em}\newline \hspace{1.5em}\newline \hspace{1.5em}\newline \hspace{1.5em}\newline \hspace{1.5271 \newcommand{\large}{\@setfontsize\large\@xiipt{17}}
              272 \newcommand{\Large}{\@setfontsize\Large\@xivpt{21}}
              273 \newcommand{\LARGE}{\@setfontsize\LARGE\@xviipt{25}}
              274 \newcommand{\huge}{\@setfontsize\huge\@xxpt{28}}
              275 \newcommand{\Huge}{\@setfontsize\Huge\@xxvpt{33}}
              276 %</11pt>
              277 %<*12pt>
              278 \newcommand{\scriptsize}{\@setfontsize\scriptsize\@viiipt{9.5}}
              279 \newcommand{\tiny}{\@setfontsize\tiny\@vipt\@viipt}
              280 \newcommand{\large}{\@setfontsize\large\@xivpt{21}}
              281 \newcommand{\Large}{\@setfontsize\Large\@xviipt{25}}
              282 \newcommand{\LARGE}{\@setfontsize\LARGE\@xxpt{28}}
              283 \newcommand{\huge}{\@setfontsize\huge\@xxvpt{33}}
              284 \let\Huge=\huge
              285 %</12pt>
              286 %</10pt|11pt|12pt>
```
<span id="page-14-0"></span>レイアウト

## <span id="page-14-1"></span>6.1 用紙サイズの決定

```
\columnsep \columnsep は、二段組のときの、左右(あるいは上下)の段間の幅です。このス
\columnseprule
ペースの中央に \columnseprule の幅の罫線が引かれます。
            287 %<*article|report|book>
            288 \if@stysize
            289 %<tate> \setlength\columnsep{3\Cwd}
            290 %<yoko> \setlength\columnsep{2\Cwd}
            291 \else
            292 \setlength\columnsep{10\p@}
            293 \fi
            294 \setlength\columnseprule{0\p@}
            295 \setlength{\@tempdima}{\paperwidth}
            296 \setlength{\@tempdimb}{\paperheight}
\pdfpagewidth
出力の PDF の用紙サイズをここで設定しておきます。tombow が真のときは 2 イン
\pdfpageheight
チ足しておきます。
               [2015-10-18 LTJ] LuaTFX 0.81.0 ではプリミティブの名称変更がされたので, そ
             れに合わせておきます.
            297 \iftombow
            298 \advance \@tempdima 2in
            299 \advance \@tempdimb 2in
            300 \fi
            301 \ifdefined\pdfpagewidth
            302 \setlength{\pdfpagewidth}{\@tempdima}
            303 \setlength{\pdfpageheight}{\@tempdimb}
            304 \else
            305 \setlength{\pagewidth}{\@tempdima}
            306 \setlength{\pageheight}{\@tempdimb}
            307 \fi
             6.2 段落の形
```
<span id="page-14-2"></span>\1ineskip これらの値は、行が近付き過ぎたときの T<sub>E</sub>X の動作を制御します。 \normallineskip 308\setlength\lineskip{1\p@} \setlength\normallineskip{1\p@} \baselinestretch これは、\baselineskip の倍率を示すために使います。デフォルトでは、何もしませ ん。このコマンドが "empty" でない場合、\baselineskip の指定の plus や minus 部分は無視されることに注意してください。 \renewcommand{\baselinestretch}{}

<span id="page-15-1"></span><span id="page-15-0"></span>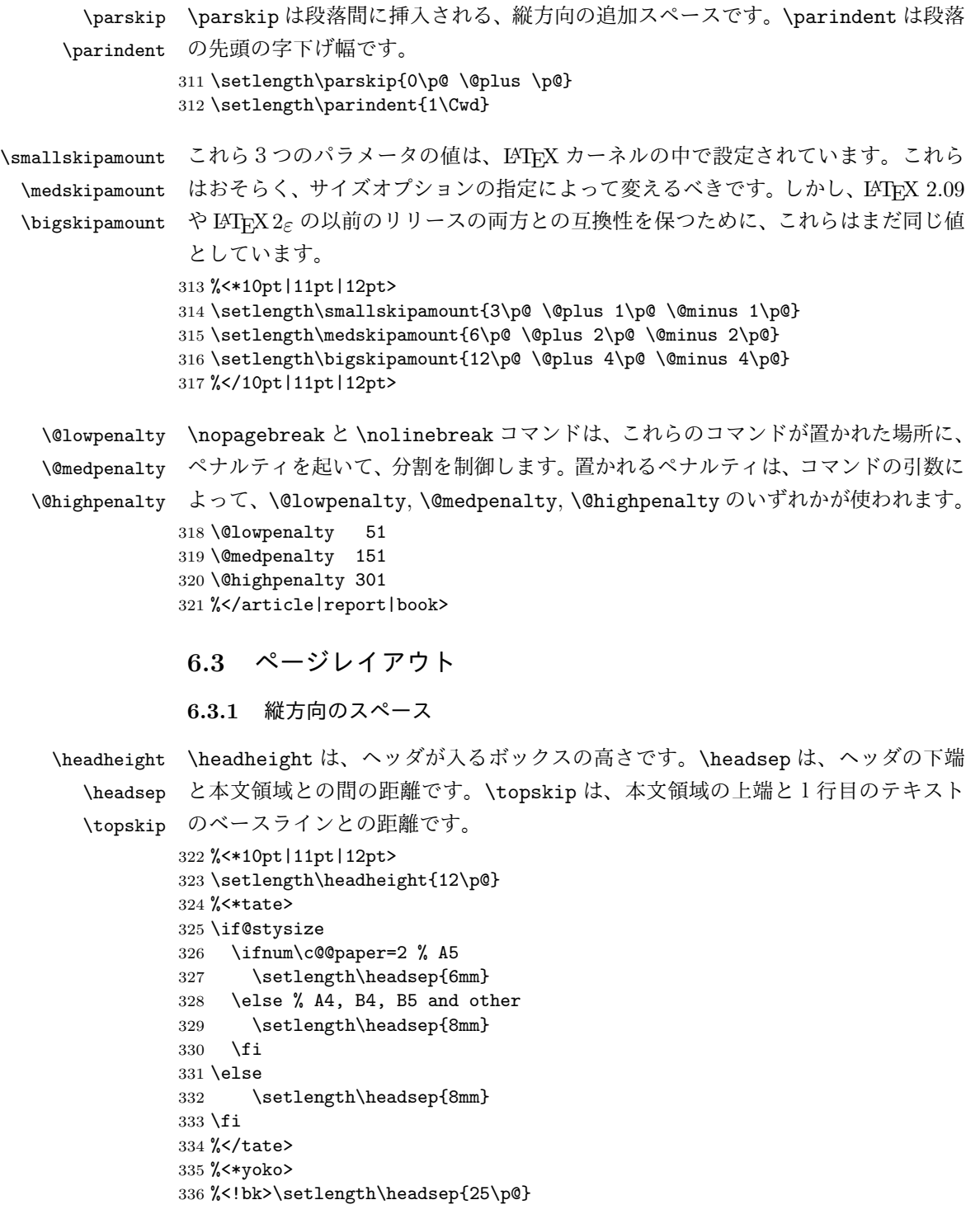

```
337 %<10pt&bk>\setlength\headsep{.25in}
338 %<11pt&bk>\setlength\headsep{.275in}
339 %<12pt&bk>\setlength\headsep{.275in}
340 %</yoko>
341 \setlength\topskip{1\Cht}
```

```
\footskip \footskip は、本文領域の下端とフッタの下端との距離です。フッタのボックスの
         高さを示す、\footheight は削除されました。
        342 %<tate>\setlength\footskip{14mm}
        343 %<*yoko>
        344 %<!bk>\setlength\footskip{30\p@}
        345 %<10pt&bk>\setlength\footskip{.35in}
        346 %<11pt&bk>\setlength\footskip{.38in}
        347 %<12pt&bk>\setlength\footskip{30\p@}
        348 %</yoko>
```

```
\maxdepth TFX のプリミティブレジスタ \maxdepth は、\topskip と同じような働きをします。
        \@maxdepth レジスタは、つねに \maxdepth のコピーでなくてはいけません。これ
        は \begin{document}の内部で設定されます。TFX と LATFX 2.09 では、\maxdepth
        は 4pt に固定です。LATFX 2\varepsilon では、\maxdepth+\topskip を基本サイズの 1.5 倍に
        したいので、\maxdepth を \topskip の半分の値で設定します。
        349 \if@compatibility
        350 \setlength\maxdepth{4\p@}
        351 \else
        352 \setlength\maxdepth{.5\topskip}
```

```
353 \fi
```

```
6.3.2 本文領域
```
\textheight と \textwidth は、本文領域の通常の高さと幅を示します。縦組でも 横組でも、"高さ" は行数を、"幅" は字詰めを意味します。後ほど、これらの長さに \topskip の値が加えられます。

```
\textwidth 基本組の字詰めです。
```

```
互換モードの場合:
354 \if@compatibility
互換モード:a4j や b5j のクラスオプションが指定された場合の設定:
355 \if@stysize
356 \ifnum\c@@paper=2 % A5
357 \if@landscape
358 %<10pt&yoko> \setlength\textwidth{47\Cwd}<br>359 %<11pt&yoko> \setlength\textwidth{42\Cwd}
                      \setlength\textwidth{42\Cwd}
360 %<12pt&yoko> \setlength\textwidth{40\Cwd}
361 %<10pt&tate> \setlength\textwidth{27\Cwd}
```

```
362 %<11pt&tate> \setlength\textwidth{25\Cwd}
363 %<12pt&tate> \setlength\textwidth{23\Cwd}
364 \else
365%<10pt&yoko> \setlength\textwidth{28\Cwd}
366 %<11pt&yoko> \setlength\textwidth{25\Cwd}
367%<12pt&yoko> \setlength\textwidth{24\Cwd}
368 %<10pt&tate> \setlength\textwidth{46\Cwd}
369 %<11pt&tate> \setlength\textwidth{42\Cwd}
370 %<12pt&tate> \setlength\textwidth{38\Cwd}
371 \fi
372 \else\ifnum\c@@paper=3 % B4
373 \if@landscape
374 %<10pt&yoko> \setlength\textwidth{75\Cwd}
375 %<11pt&yoko> \setlength\textwidth{69\Cwd}
376 %<12pt&yoko> \setlength\textwidth{63\Cwd}
377 %<10pt&tate> \setlength\textwidth{53\Cwd}
378 %<11pt&tate> \setlength\textwidth{49\Cwd}
379 %<12pt&tate> \setlength\textwidth{44\Cwd}
380 \else
381 %<10pt&yoko> \setlength\textwidth{60\Cwd}
382 %<11pt&yoko> \setlength\textwidth{55\Cwd}
383 %<12pt&yoko> \setlength\textwidth{50\Cwd}
384 %<10pt&tate> \setlength\textwidth{85\Cwd}
385 %<11pt&tate> \setlength\textwidth{76\Cwd}
386 %<12pt&tate> \setlength\textwidth{69\Cwd}
387 \fi
388 \else\ifnum\c@@paper=4 % B5
389 \if@landscape
390 %<10pt&yoko> \setlength\textwidth{60\Cwd}
391 %<11pt&yoko> \setlength\textwidth{55\Cwd}
392 %<12pt&yoko> \setlength\textwidth{50\Cwd}
393 %<10pt&tate> \setlength\textwidth{34\Cwd}
394 %<11pt&tate> \setlength\textwidth{31\Cwd}
395 %<12pt&tate> \setlength\textwidth{28\Cwd}
396 \else
397 %<10pt&yoko> \setlength\textwidth{37\Cwd}
398 %<11pt&yoko> \setlength\textwidth{34\Cwd}
399 %<12pt&yoko> \setlength\textwidth{31\Cwd}
400 %<10pt&tate> \setlength\textwidth{55\Cwd}
401 %<11pt&tate> \setlength\textwidth{51\Cwd}
402 %<12pt&tate> \setlength\textwidth{47\Cwd}
403 \overline{\phantom{a}} \fi
404 \else % A4 ant other
405 \if@landscape
406 %<10pt&yoko> \setlength\textwidth{73\Cwd}
407%<11pt&yoko> \setlength\textwidth{68\Cwd}
408 %<12pt&yoko> \setlength\textwidth{61\Cwd}
409 %<10pt&tate> \setlength\textwidth{41\Cwd}
410 %<11pt&tate> \setlength\textwidth{38\Cwd}
411 %<12pt&tate> \setlength\textwidth{35\Cwd}
```

```
412 \else
413 %<10pt&yoko> \setlength\textwidth{47\Cwd}
414 %<11pt&yoko> \setlength\textwidth{43\Cwd}
415 %<12pt&yoko> \setlength\textwidth{40\Cwd}
416 %<10pt&tate> \setlength\textwidth{67\Cwd}
417 %<11pt&tate> \setlength\textwidth{61\Cwd}
418 %<12pt&tate> \setlength\textwidth{57\Cwd}
419 \setminusfi
420 \fi\fi\fi
421 \else
互換モード:デフォルト設定
422 \if@twocolumn
423 \setlength\textwidth{52\Cwd}
424 \else
425 %<10pt&!bk&yoko> \setlength\textwidth{327\p@}
426 %<11pt&!bk&yoko> \setlength\textwidth{342\p@}
427 %<12pt&!bk&yoko> \setlength\textwidth{372\p@}
428 %<10pt&bk&yoko> \setlength\textwidth{4.3in}
429 %<11pt&bk&yoko> \setlength\textwidth{4.8in}
430 %<12pt&bk&yoko> \setlength\textwidth{4.8in}
431 %<10pt&tate> \setlength\textwidth{67\Cwd}
432 %<11pt&tate> \setlength\textwidth{61\Cwd}
433 %<12pt&tate> \setlength\textwidth{57\Cwd}
434 \fi
435 \fi
2e モードの場合:
436 \else
2e モード:a4j や b5j のクラスオプションが指定された場合の設定:二段組では用
紙サイズの8割、一段組では用紙サイズの7割を版面の幅として設定します。
437 \if@stysize
438 \if@twocolumn
439 %<yoko> \setlength\textwidth{.8\paperwidth}
440 %<tate> \setlength\textwidth{.8\paperheight}
441 \else
442 %<yoko> \setlength\textwidth{.7\paperwidth}
443 %<tate> \setlength\textwidth{.7\paperheight}
444 \fi<br>445 \else
    \else
2e モード:デフォルト設定
446 %<tate> \setlength\@tempdima{\paperheight}
447 %<yoko> \setlength\@tempdima{\paperwidth}
448 \addtolength\@tempdima{-2in}
449 %<tate> \addtolength\@tempdima{-1.3in}
450 %<yoko&10pt> \setlength\@tempdimb{327\p@}
451 %<yoko&11pt> \setlength\@tempdimb{342\p@}
452 %<yoko&12pt> \setlength\@tempdimb{372\p@}
```

```
19
```

```
453 %<tate&10pt> \setlength\@tempdimb{67\Cwd}
           454 %<tate&11pt> \setlength\@tempdimb{61\Cwd}
           455 %<tate&12pt> \setlength\@tempdimb{57\Cwd}
           456 \if@twocolumn
           457 \ifdim\@tempdima>2\@tempdimb\relax
           458 \setlength\textwidth{2\@tempdimb}
           459 \else
           460 \setlength\textwidth{\@tempdima}
           461 \fi
           462 \else
           463 \ifdim\@tempdima>\@tempdimb\relax
           464 \setlength\textwidth{\@tempdimb}
           465 \else
           466 \setlength\textwidth{\@tempdima}
           467 \fi
           468 \fi<br>469 \fi
                \chi_{\texttt{fi}}470 \fi
           471 \@settopoint\textwidth
\textheight 基本組の行数です。
              互換モードの場合:
           472 \if@compatibility
            互換モード:a4j や b5j のクラスオプションが指定された場合の設定:
           473 \if@stysize
           474 \ifnum\c@@paper=2 % A5
           475 \if@landscape<br>476%<10pt&yoko>
           476 %<10pt&yoko> \setlength\textheight{17\Cvs}<br>477 %<11pt&yoko> \setlength\textheight{17\Cvs}
                                 \setlength\textheight{17\Cvs}
           478 %<12pt&yoko> \setlength\textheight{16\Cvs}
           479 %<10pt&tate> \setlength\textheight{26\Cvs}
           480 %<11pt&tate> \setlength\textheight{26\Cvs}
           481 %<12pt&tate> \setlength\textheight{25\Cvs}
           482 \else
           483 %<10pt&yoko> \setlength\textheight{28\Cvs}
           484 %<11pt&yoko> \setlength\textheight{25\Cvs}
           485 %<12pt&yoko> \setlength\textheight{24\Cvs}
           486 %<10pt&tate> \setlength\textheight{16\Cvs}
           487 %<11pt&tate> \setlength\textheight{16\Cvs}
           488 %<12pt&tate> \setlength\textheight{15\Cvs}
           489 \overrightarrow{fi}490 \else\ifnum\c@@paper=3 % B4
           491 \if@landscape
           492 %<10pt&yoko> \setlength\textheight{38\Cvs}
           493 %<11pt&yoko> \setlength\textheight{36\Cvs}
           494 %<12pt&yoko> \setlength\textheight{34\Cvs}
           495 %<10pt&tate> \setlength\textheight{48\Cvs}
           496 %<11pt&tate> \setlength\textheight{48\Cvs}
```

```
497 %<12pt&tate> \setlength\textheight{45\Cvs}
498 \else
499 %<10pt&yoko> \setlength\textheight{57\Cvs}
500%<11pt&yoko> \setlength\textheight{55\Cvs}
501 %<12pt&yoko> \setlength\textheight{52\Cvs}
502 %<10pt&tate> \setlength\textheight{33\Cvs}
503 %<11pt&tate> \setlength\textheight{33\Cvs}
504 %<12pt&tate> \setlength\textheight{31\Cvs}
505 \fi
506 \else\ifnum\c@@paper=4 % B5
507 \if@landscape
508 %<10pt&yoko> \setlength\textheight{22\Cvs}
509 %<11pt&yoko> \setlength\textheight{21\Cvs}
510 %<12pt&yoko> \setlength\textheight{20\Cvs}
511 %<10pt&tate> \setlength\textheight{34\Cvs}
512 %<11pt&tate> \setlength\textheight{34\Cvs}<br>513 %<12pt&tate> \setlength\textheight{32\Cvs}
                     \setlength\textheight{32\Cvs}
514 \else
515 %<10pt&yoko> \setlength\textheight{35\Cvs}
516 %<11pt&yoko> \setlength\textheight{34\Cvs}
517 %<12pt&yoko> \setlength\textheight{32\Cvs}
518 %<10pt&tate> \setlength\textheight{21\Cvs}
519 %<11pt&tate> \setlength\textheight{21\Cvs}
520 %<12pt&tate> \setlength\textheight{20\Cvs}
521 \qquad \qquad \text{If }522 \else % A4 and other
523 \if@landscape
524 %<10pt&yoko> \setlength\textheight{27\Cvs}
525 %<11pt&yoko> \setlength\textheight{26\Cvs}
526 %<12pt&yoko> \setlength\textheight{25\Cvs}
527 %<10pt&tate> \setlength\textheight{41\Cvs}
528 %<11pt&tate> \setlength\textheight{41\Cvs}
529 %<12pt&tate> \setlength\textheight{38\Cvs}
530 \else
531 %<10pt&yoko> \setlength\textheight{43\Cvs}
532 %<11pt&yoko> \setlength\textheight{42\Cvs}
533 %<12pt&yoko> \setlength\textheight{39\Cvs}
534 %<10pt&tate> \setlength\textheight{26\Cvs}
535 %<11pt&tate> \setlength\textheight{26\Cvs}
536 %<12pt&tate> \setlength\textheight{22\Cvs}
537 \fi
538 \fi\fi\fi
539 %<yoko> \addtolength\textheight{\topskip}
540 %<br />bk&yoko> \addtolength\textheight{\baselineskip}
541 %<tate> \addtolength\textheight{\Cht}
542 %<tate> \addtolength\textheight{\Cdp}
 互換モード:デフォルト設定
543 \else
544 %<10pt&!bk&yoko> \setlength\textheight{578\p@}
```

```
545 %<10pt&bk&yoko> \setlength\textheight{554\p@}
          546 %<11pt&yoko> \setlength\textheight{580.4\p@}
          547 %<12pt&yoko> \setlength\textheight{586.5\p@}
          548 %<10pt&tate> \setlength\textheight{26\Cvs}
          549 %<11pt&tate> \setlength\textheight{25\Cvs}
          550 %<12pt&tate> \setlength\textheight{24\Cvs}
          551 \fi
           2e モードの場合:
          552 \else
           2eモード:a4jやb5jのクラスオプションが指定された場合の設定:縦組では用紙サイ
           ズの70%(book) か78%(ariticle,report)、横組では70%(book) か75%(article,report)
           を版面の高さに設定します。
          553 \if@stysize
          554 %<tate&bk> \setlength\textheight{.75\paperwidth}<br>555 %<tate&!bk> \setlength\textheight{.78\paperwidth
                          \setlength\textheight{.78\paperwidth}
          556 %<yoko&bk> \setlength\textheight{.70\paperheight}
          557 %<yoko&!bk> \setlength\textheight{.75\paperheight}
           2e モード:デフォルト値
          558 \else
          559 %<tate> \setlength\@tempdima{\paperwidth}
          560 %<yoko> \setlength\@tempdima{\paperheight}
          561 \addtolength\@tempdima{-2in}
          562 %<yoko> \addtolength\@tempdima{-1.5in}
          563 \divide\@tempdima\baselineskip
          564 \@tempcnta\@tempdima
          565 \setlength\textheight{\@tempcnta\baselineskip}
          566 \fi
          567 \fi
           最後に、\textheight に \topskip の値を加えます。
          568 \addtolength\textheight{\topskip}
          569 \@settopoint\textheight
           6.3.3 マージン
\topmargin \topmargin は、"印字可能領域"—用紙の上端から1インチ内側— の上端からヘッ
           ダ部分の上端までの距離です。
             2.09 互換モードの場合:
```

```
570 \if@compatibility
571 %<*yoko>
572 \if@stysize
573 \setlength\topmargin{-.3in}
574 \else
575 %<!bk> \setlength\topmargin{27\p@}
576 %<10pt&bk> \setlength\topmargin{.75in}
```

```
577 %<11pt&bk> \setlength\topmargin{.73in}
             578 %<12pt&bk> \setlength\topmargin{.73in}
             579 \fi
             580 %</yoko>
             581 %<*tate>
             582 \if@stysize
             583 \ifnum\c@@paper=2 % A5
             584 \setlength\topmargin{.8in}
             585 \else % A4, B4, B5 and other
             586 \setlength\topmargin{32mm}
             587 \fi
             588 \else
             589 \setlength\topmargin{32mm}
             590 \fi
             591 \addtolength\topmargin{-1in}
             592 \addtolength\topmargin{-\headheight}
             593 \addtolength\topmargin{-\headsep}
             594 %</tate>
              2e モードの場合:
             595 \else
             596 \setlength\topmargin{\paperheight}
             597 \addtolength\topmargin{-\headheight}
             598 \addtolength\topmargin{-\headsep}
             599 %<tate> \addtolength\topmargin{-\textwidth}
             600 %<yoko> \addtolength\topmargin{-\textheight}
             601 \addtolength\topmargin{-\footskip}
             602 \if@stysize
             603 \ifnum\c@@paper=2 % A5
             604 \addtolength\topmargin{-1.3in}
             605 \else
             606 \addtolength\topmargin{-2.0in}
             607 \fi
             608 \else
             609 %<yoko> \addtolength\topmargin{-2.0in}
             610 % <tate> \addtolength\topmargin{-2.8in}
             611 \fi
             612 \addtolength\topmargin{-.5\topmargin}
             613 \fi
             614 \@settopoint\topmargin
\marginparsep \marginparsep は、本文と傍注の間にあけるスペースの幅です。横組では本文の左
\marginparpush
(右)端と傍注、縦組では本文の下(上)端と傍注の間になります。\marginparpush
              は、傍注と傍注との間のスペースの幅です。
```

```
615 \if@twocolumn
616 \setlength\marginparsep{10\p@}
617 \else
```

```
618 %<tate> \setlength\marginparsep{15\p@}
```

```
619 %<yoko> \setlength\marginparsep{10\p@}
               620 \fi
               621 %<tate>\setlength\marginparpush{7\p@}
               622 %<*yoko>
               623 %<10pt>\setlength\marginparpush{5\p@}
               624 %<11pt>\setlength\marginparpush{5\p@}
               625 %<12pt>\setlength\marginparpush{7\p@}
               626 %</yoko>
\oddsidemargin
\evensidemargin
\marginparwidth
627 \if@compatibility
               まず、互換モードでの長さを示します。
                  互換モード、縦組の場合:
               628 %<tate> \setlength\oddsidemargin{0\p@}
               629 %<tate> \setlength\evensidemargin{0\p@}
                互換モード、横組、book クラスの場合:
               630 %<*yoko>
               631 %<*bk>
               632 %<10pt> \setlength\oddsidemargin {.5in}
               633 %<11pt> \setlength\oddsidemargin {.25in}
               634 %<12pt> \setlength\oddsidemargin {.25in}
               635 %<10pt> \setlength\evensidemargin {1.5in}
               636 %<11pt> \setlength\evensidemargin {1.25in}
               637 %<12pt> \setlength\evensidemargin {1.25in}
               638 %<10pt> \setlength\marginparwidth {.75in}
               639 %<11pt> \setlength\marginparwidth {1in}
               640 %<12pt> \setlength\marginparwidth {1in}
               641 %</bk>
                互換モード、横組、report と article クラスの場合:
               642 %<*!bk>
               643 \if@twoside
               644 %<10pt> \setlength\oddsidemargin {44\p@}
               645 %<11pt> \setlength\oddsidemargin {36\p@}
               646 %<12pt> \setlength\oddsidemargin {21\p@}
               647 %<10pt> \setlength\evensidemargin {82\p@}
               648 %<11pt> \setlength\evensidemargin {74\p@}
               649 %<12pt> \setlength\evensidemargin {59\p@}
               650 %<10pt> \setlength\marginparwidth {107\p@}
               651 %<11pt> \setlength\marginparwidth {100\p@}
               652%<12pt> \setlength\marginparwidth {85\p@}
               653 \else
               654 %<10pt> \setlength\oddsidemargin {60\p@}
               655 %<11pt> \setlength\oddsidemargin {54\p@}
               656 %<12pt> \setlength\oddsidemargin {39.5\p@}
               657 %<10pt> \setlength\evensidemargin {60\p@}
               658 %<11pt> \setlength\evensidemargin {54\p@}<br>659 %<12pt> \setlength\evensidemargin {39.5\p
                             \setlength\evensidemargin {39.5\p@}
               660 %<10pt> \setlength\marginparwidth {90\p@}
```

```
661%<11pt> \setlength\marginparwidth {83\p@}<br>662%<12pt> \setlength\marginparwidth {68\p@}
              \setlength\marginparwidth {68\p@}
663 \fi
664 %</!bk>
互換モード、横組、二段組の場合:
665 \if@twocolumn
666 \setlength\oddsidemargin {30\p@}
667 \setlength\evensidemargin {30\p@}
668 \setlength\marginparwidth {48\p@}
669 \fi
670 %</yoko>
縦組、横組にかかわらず、スタイルオプション設定ではゼロです。
671 \if@stysize
672 \if@twocolumn\else
673 \setlength\oddsidemargin{0\p@}
674 \setlength\evensidemargin{0\p@}
675 \fi
676 \fi
   互換モードでない場合:
677 \else
678 \setlength\@tempdima{\paperwidth}
679 %<tate> \addtolength\@tempdima{-\textheight}
680 %<yoko> \addtolength\@tempdima{-\textwidth}
  \oddsidemargin を計算します。
681 \if@twoside
682 %<tate> \setlength\oddsidemargin{.6\@tempdima}
683 %<yoko> \setlength\oddsidemargin{.4\@tempdima}
684 \else
685 \setlength\oddsidemargin{.5\@tempdima}
686 \fi
687 \addtolength\oddsidemargin{-1in}
\evensidemargin を計算します。
688 \setlength\evensidemargin{\paperwidth}
689 \addtolength\evensidemargin{-2in}
690 %<tate> \addtolength\evensidemargin{-\textheight}
691 %<yoko> \addtolength\evensidemargin{-\textwidth}
692 \addtolength\evensidemargin{-\oddsidemargin}
693 \@settopoint\oddsidemargin % 1999.1.6
694 \@settopoint\evensidemargin
\marginparwidth を 計 算 し ま す。 こ こ で、\@tempdima の 値 は、
\paperwidth − \textwidth です。
695 %<*yoko>
696 \if@twoside
697 \setlength\marginparwidth{.6\@tempdima}
```

```
698 \addtolength\marginparwidth{-.4in}
699 \else
700 \setlength\marginparwidth{.5\@tempdima}
701 \addtolength\marginparwidth{-.4in}
702 \fi
703 \ifdim \marginparwidth >2in
704 \setlength\marginparwidth{2in}
705 \fi
706 %</yoko>
  縦組の場合は、少し複雑です。
707 %<*tate>
708 \setlength\@tempdima{\paperheight}
709 \addtolength\@tempdima{-\textwidth}
710 \addtolength\@tempdima{-\topmargin}
711 \addtolength\@tempdima{-\headheight}
712 \addtolength\@tempdima{-\headsep}
713 \addtolength\@tempdima{-\footskip}
714 \setlength\marginparwidth{.5\@tempdima}
715 %</tate>
716 \@settopoint\marginparwidth
717 \fi
```
## <span id="page-25-0"></span>6.4 脚注

```
\footnotesep \footnotesep は、それぞれの脚注の先頭に置かれる "支柱" の高さです。このクラ
           スでは、通常の \footnotesize の支柱と同じ長さですので、脚注間に余計な空白
           は入りません。
          718 %<10pt>\setlength\footnotesep{6.65\p@}
          719 %<11pt>\setlength\footnotesep{7.7\p@}
          720 %<12pt>\setlength\footnotesep{8.4\p@}
```
\footins \skip\footins は、本文の最終行と最初の脚注との間の距離です。

721 %<10pt>\setlength{\skip\footins}{9\p@ \@plus 4\p@ \@minus 2\p@} 722 %<11pt>\setlength{\skip\footins}{10\p@ \@plus 4\p@ \@minus 2\p@} 723 %<12pt>\setlength{\skip\footins}{10.8\p@ \@plus 4\p@ \@minus 2\p@}

## <span id="page-25-1"></span>6.5 フロート

すべてのフロートパラメータは、LATEX のカーネルでデフォルトが定義されていま す。そのため、カウンタ以外のパラメータは \renewcommand で設定する必要があ ります。

```
6.5.1 フロートパラメータ
```

```
\floatsep
フロートオブジェクトが本文のあるページに置かれるとき、フロートとそのページ
  \textfloatsep
にある別のオブジェクトの距離は、これらのパラメータで制御されます。これらの
    \intextsep
パラメータは、一段組モードと二段組モードの段抜きでないフロートの両方で使わ
              れます。
                \floatsep は、ページ上部あるいは下部のフロート間の距離です。
                \textfloatsep は、ページ上部あるいは下部のフロートと本文との距離です。
                \intextsep は、本文の途中に出力されるフロートと本文との距離です。
             724 %<*10pt>
             725 \setlength\floatsep {12\p@ \@plus 2\p@ \@minus 2\p@}
             726 \setlength\textfloatsep{20\p@ \@plus 2\p@ \@minus 4\p@}
             727 \setlength\intextsep {12\p@ \@plus 2\p@ \@minus 2\p@}
             728 %</10pt>
             729 %<*11pt>
             730 \setlength\floatsep {12\p@ \@plus 2\p@ \@minus 2\p@}
             731 \setlength\textfloatsep{20\p@ \@plus 2\p@ \@minus 4\p@}
             732 \setlength\intextsep {12\p@ \@plus 2\p@ \@minus 2\p@}
             733 %</11pt>
             734 %<*12pt>
             735 \setlength\floatsep {12\p@ \@plus 2\p@ \@minus 4\p@}
             736 \setlength\textfloatsep{20\p@ \@plus 2\p@ \@minus 4\p@}
             737 \setlength\intextsep {14\p@ \@plus 4\p@ \@minus 4\p@}
             738 %</12pt>
   \dblfloatsep
二段組モードで、\textwidth の幅を持つ、段抜きのフロートオブジェクトが本
\dbltextfloatsep
文と同じページに置かれるとき、本文とフロートとの距離は、\dblfloatsep と
              \dbltextfloatsep によって制御されます。
                \dblfloatsep は、ページ上部あるいは下部のフロートと本文との距離です。
                \dbltextfloatsep は、ページ上部あるいは下部のフロート間の距離です。
             739 %<*10pt>
             740 \setlength\dblfloatsep {12\p@ \@plus 2\p@ \@minus 2\p@}
             741 \setlength\dbltextfloatsep{20\p@ \@plus 2\p@ \@minus 4\p@}
             742 %</10pt>
             743 %<*11pt>
             744 \setlength\dblfloatsep {12\p@ \@plus 2\p@ \@minus 2\p@}
             745 \setlength\dbltextfloatsep{20\p@ \@plus 2\p@ \@minus 4\p@}
             746 %</11pt>
             747 %<*12pt>
             748 \setlength\dblfloatsep {14\p@ \@plus 2\p@ \@minus 4\p@}
             749 \setlength\dbltextfloatsep{20\p@ \@plus 2\p@ \@minus 4\p@}
             750 %</12pt>
       \@fptop
フロートオブジェクトが、独立したページに置かれるとき、このページのレイアウ
       \@fpsep
       \@fpbot
             トは、次のパラメータで制御されます。これらのパラメータは、一段組モードか、二
```

```
段組モードでの一段出力のフロートオブジェクトに対して使われます。
            ページ上部では、\@fptop の伸縮長が挿入されます。ページ下部では、\@fpbot
          の伸縮長が挿入されます。フロート間には \@fpsep が挿入されます。
            なお、そのページを空白で満たすために、\@fptop と \@fpbot の少なくともどち
          らか一方に、plus ...fil を含めてください。
         751 %<*10pt>
         752 \setlength\@fptop{0\p@ \@plus 1fil}
         753 \setlength\@fpsep{8\p@ \@plus 2fil}
         754 \setlength\@fpbot{0\p@ \@plus 1fil}
         755 %</10pt>
         756 %<*11pt>
         757 \setlength\@fptop{0\p@ \@plus 1fil}
         758 \setlength\@fpsep{8\p@ \@plus 2fil}
         759 \setlength\@fpbot{0\p@ \@plus 1fil}
         760 %</11pt>
         761 %<*12pt>
         762 \setlength\@fptop{0\p@ \@plus 1fil}
         763 \setlength\@fpsep{10\p@ \@plus 2fil}
         764 \setlength\@fpbot{0\p@ \@plus 1fil}
         765 %</12pt>
\@dblfptop
二段組モードでの二段抜きのフロートに対しては、これらのパラメータが使われ
\@dblfpsep
ます。
\@dblfpbot
766 %<*10pt>
         767 \setlength\@dblfptop{0\p@ \@plus 1fil}
         768 \setlength\@dblfpsep{8\p@ \@plus 2fil}
         769 \setlength\@dblfpbot{0\p@ \@plus 1fil}
         770 %</10pt>
         771 %<*11pt>
         772 \setlength\@dblfptop{0\p@ \@plus 1fil}
         773 \setlength\@dblfpsep{8\p@ \@plus 2fil}
         774 \setlength\@dblfpbot{0\p@ \@plus 1fil}
         775 %</11pt>
         776 %<*12pt>
         777 \setlength\@dblfptop{0\p@ \@plus 1fil}
         778 \setlength\@dblfpsep{10\p@ \@plus 2fil}
         779 \setlength\@dblfpbot{0\p@ \@plus 1fil}
         780 %</12pt>
         781 %</10pt|11pt|12pt>
```
<span id="page-27-0"></span>6.5.2 フロートオブジェクトの上限値

\c@topnumber topnumber は、本文ページの上部に出力できるフロートの最大数です。 %<\*article|report|book>

\setcounter{topnumber}{2}

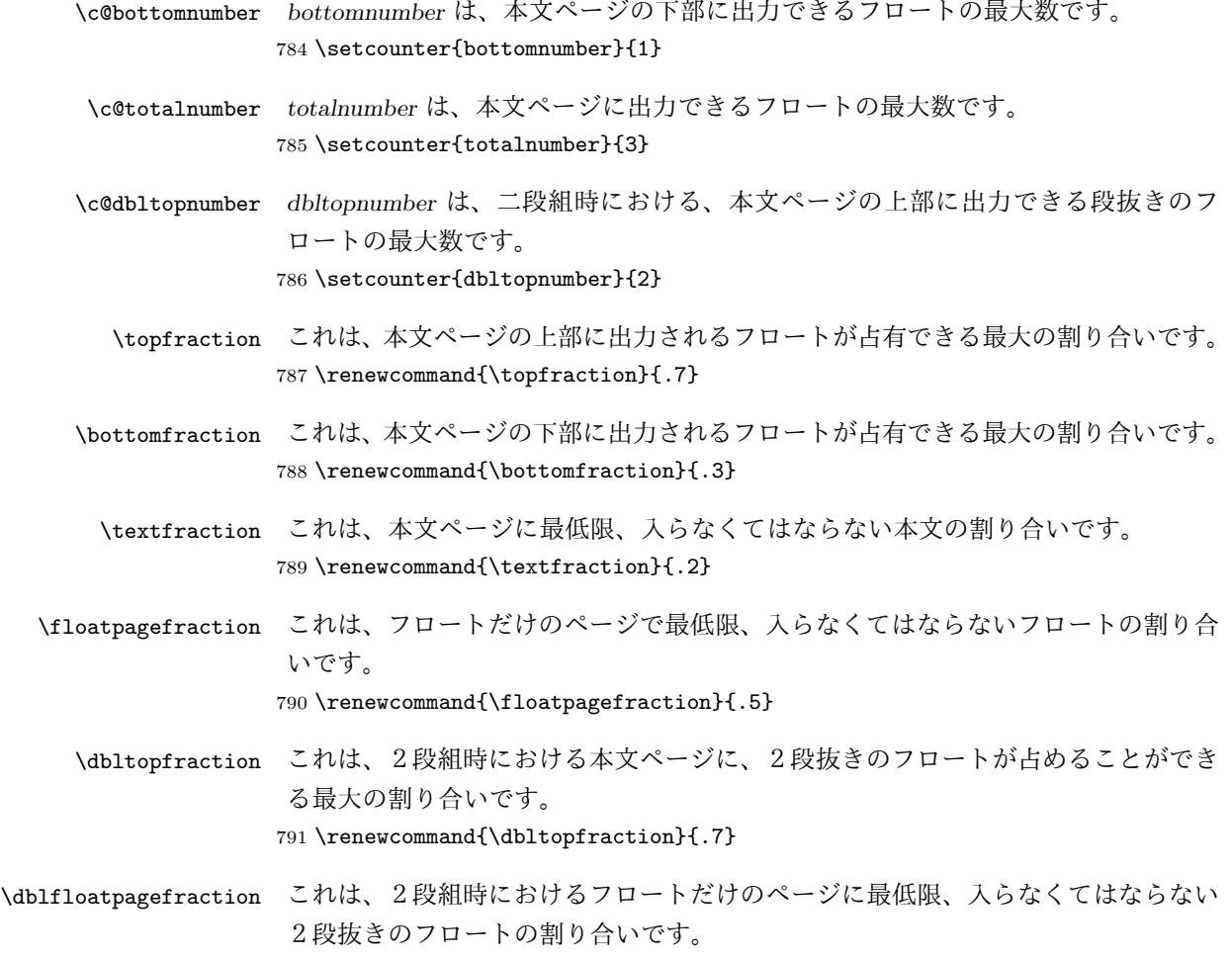

## 792 \renewcommand{\dblfloatpagefraction}{.5}

# <span id="page-28-0"></span>7 ページスタイル

つぎの 6 種類のページスタイルを使用できます。empty は latex.dtx で定義され ています。 empty ヘッダにもフッタにも出力しない plain フッタにページ番号のみを出力する headnombre ヘッダにページ番号のみを出力する footnombre フッタにページ番号のみを出力する headings ヘッダに見出しとページ番号を出力する bothstyle ヘッダに見出し、フッタにページ番号を出力する ページスタイル foo は、\ps@foo コマンドとして定義されます。

\@evenhead これらは \ps@... から呼び出され、ヘッダとフッタを出力するマクロです。

\@oddhead —oddhead— 奇数ページのヘッダを出力

\@evenfoot \@oddfoot

- —oddfoot— 奇数ページのフッタを出力
- —evenhead— 偶数ページのヘッダを出力
- —evenfoot— 偶数ページのフッタを出力

これらの内容は、横組の場合は \textwidth の幅を持つ \hbox に入れられ、縦組 の場合は \textheight の幅を持つ \hbox に入れられます。

## <span id="page-29-0"></span>7.1 マークについて

ヘッダに入る章番号や章見出しは、見出しコマンドで実行されるマークコマンドで 決定されます。ここでは、実行されるマークコマンドの定義を行なっています。こ れらのマークコマンドは、TEX の \mark 機能を用いて、'left' と 'right' の2種類の マークを生成するように定義しています。

\markboth{ $\langle LEFT \rangle$ }{ $\langle RIGHT \rangle$ }: 両方のマークに追加します。

\markright{(RIGHT)}: '右' マークに追加します。

\leftmark: \@oddhead, \@oddfoot, \@evenhead, \@evenfoot マクロで使われ、 現在の "左" マークを出力します。\leftmark は TEX の \botmark コマンドのよう な働きをします。初期値は空でなくてはいけません。

\rightmark: \@oddhead, \@oddfoot, \@evenhead, \@evenfoot マクロで使われ、 現在の "右" マークを出力します。\rightmark は TFX の \firstmark コマンドの ような働きをします。初期値は空でなくてはいけません。

マークコマンドの動作は、左マークの '範囲内の' 右マークのために合理的になっ ています。たとえば、左マークは \chapter コマンドによって変更されます。そし て右マークは \section コマンドによって変更されます。しかし、同一ページに複 数の \markboth コマンドが現れたとき、おかしな結果となることがあります。

\tableofcontents のようなコマンドは、\@mkboth コマンドを用いて、あるペー ジスタイルの中でマークを設定しなくてはなりません。\@mkboth は、\ps@... コ マンドによって、\markboth(ヘッダを設定する)か、\@gobbletwo(何もしない) に \let されます。

## <span id="page-29-1"></span>7.2 plain ページスタイル

jpl@in に \let するために、ここで定義をします。

#### \ps@plain

793 \def\ps@plain{\let\@mkboth\@gobbletwo 794 \let\ps@jpl@in\ps@plain

- 795 \let\@oddhead\@empty
- 796 \def\@oddfoot{\reset@font\hfil\thepage\hfil}%
- 797 \let\@evenhead\@empty
- 798 \let\@evenfoot\@oddfoot}

## <span id="page-30-0"></span>7.3 jpl@in ページスタイル

jpl@in スタイルは、クラスファイル内部で使用するものです。LATFX では、book クラ スを headings としています。しかし、\tableofcontnts コマンドの内部では plain として設定されるため、一つの文書でのページ番号の位置が上下に出力されること になります。

そこで、ここでは \tableofcontents や \theindex のページスタイルを jpl@in にし、実際に出力される形式は、ほかのページスタイルで \let をしています。した がって、headings のとき、目次ページのページ番号はヘッダ位置に出力され、plain のときには、フッタ位置に出力されます。

ここで、定義をしているのは、その初期値です。

#### \ps@jpl@in

799 \let\ps@jpl@in\ps@plain

## <span id="page-30-1"></span>7.4 headnombre ページスタイル

\ps@headnombre headnombre スタイルは、ヘッダにページ番号のみを出力します。

 \def\ps@headnombre{\let\@mkboth\@gobbletwo \let\ps@jpl@in\ps@headnombre 802 %<yoko> \def\@evenhead{\thepage\hfil}% 803%<yoko> \def\@oddhead{\hfil\thepage}% %<tate> \def\@evenhead{\hfil\thepage}% %<tate> \def\@oddhead{\thepage\hfil}% \let\@oddfoot\@empty\let\@evenfoot\@empty}

### <span id="page-30-2"></span>7.5 footnombre ページスタイル

\ps@footnombre footnombre スタイルは、フッタにページ番号のみを出力します。

 \def\ps@footnombre{\let\@mkboth\@gobbletwo \let\ps@jpl@in\ps@footnombre 809 %<yoko> \def\@evenfoot{\thepage\hfil}% %<yoko> \def\@oddfoot{\hfil\thepage}% %<tate> \def\@evenfoot{\hfil\thepage}% 812 %<tate> \def\@oddfoot{\thepage\hfil}% \let\@oddhead\@empty\let\@evenhead\@empty}

## <span id="page-31-0"></span>7.6 headings スタイル

headings スタイルは、ヘッダに見出しとページ番号を出力します。

```
\ps@headings このスタイルは、両面印刷と片面印刷とで形式が異なります。
           814 \if@twoside
            横組の場合は、奇数ページが右に、偶数ページが左にきます。縦組の場合は、奇数
            ページが左に、偶数ページが右にきます。
           815 \def\ps@headings{\let\ps@jpl@in\ps@headnombre
           816 \let\@oddfoot\@empty\let\@evenfoot\@empty
           817 %<yoko> \def\@evenhead{\thepage\hfil\leftmark}%
           818 %<yoko> \def\@oddhead{{\rightmark}\hfil\thepage}%
           819 %<tate> \def\@evenhead{{\leftmark}\hfil\thepage}%
           820 %<tate> \def\@oddhead{\thepage\hfil\rightmark}%
           821 \let\@mkboth\markboth
           822 %<*article>
           823 \def\sectionmark##1{\markboth{%
           824 \ifnum \c@secnumdepth >\z@ \thesection.\hskip1\zw\fi
           825 ##1}{}}%
           826 \def\subsectionmark##1{\markright{%
           827 \ifnum \c@secnumdepth >\@ne \thesubsection.\hskip1\zw\fi
           828 ##1}}%
           829 %</article>
           830 % <* report | book>
           831 \def\chaptermark##1{\markboth{%
           832 \ifnum \c@secnumdepth >\m@ne
           833 %<book>
\if@mainmatter
           834 \@chapapp\thechapter\@chappos\hskip1\zw
           835 % <br />
book>
11
           836 \fi
           837 ##1}{}}%
           838 \def\sectionmark##1{\markright{%
           839 \ifnum \c@secnumdepth >\z@ \thesection.\hskip1\zw\fi
           840 ##1}}%
           841 %</report | book>
           842 }
            片面印刷の場合:
           843 \else % if not twoside
           844 \def\ps@headings{\let\ps@jpl@in\ps@headnombre
           845 \let\@oddfoot\@empty
           846 %<yoko> \def\@oddhead{{\rightmark}\hfil\thepage}%
           847 %<tate> \def\@oddhead{\thepage\hfil\rightmark}%
           848 \let\@mkboth\markboth
           849% \times * article>
           850 \def\sectionmark##1{\markright{%
           851 \ifnum \c@secnumdepth >\m@ne \thesection.\hskip1\zw\fi
           852 ##1}}%
```

```
853 %</article>
854 %<*report|book>
855 \def\chaptermark##1{\markright{%
856 \ifnum \c@secnumdepth >\m@ne
857 %<br/>book>>>>>>>>>>>>>>>>
858 \@chapapp\thechapter\@chappos\hskip1\zw
859% <br/>book> \fi
860 \fi
861 ##1}}%
862 %</report | book>
863 }
864 \fi
```
## <span id="page-32-0"></span>7.7 bothstyle スタイル

```
\ps@bothstyle bothstyle スタイルは、ヘッダに見出しを、フッタにページ番号を出力します。
                このスタイルは、両面印刷と片面印刷とで形式が異なります。
            865 \if@twoside
            866 \def\ps@bothstyle{\let\ps@jpl@in\ps@footnombre
            867 %<*yoko>
            868 \def\@evenhead{\leftmark\hfil}% right page
            869 \def\@evenfoot{\thepage\hfil}% right page
            870 \def\@oddhead{\hfil\rightmark}% left page
            871 \def\@oddfoot{\hfil\thepage}% left page
            872 %</yoko>
            873 %<*tate>
            874 \def\@evenhead{\hfil\leftmark}% right page
            875 \def\@evenfoot{\hfil\thepage}% right page
            876 \def\@oddhead{\rightmark\hfil}% left page
            877 \def\@oddfoot{\thepage\hfil}% left page
            878 %</tate>
            879 \let\@mkboth\markboth
            880 %<*article>
            881 \def\sectionmark##1{\markboth{%
            882 \ifnum \c@secnumdepth >\z@ \thesection.\hskip1\zw\fi
             883 ##1}{}}%
            884 \def\subsectionmark##1{\markright{%
            885 \ifnum \c@secnumdepth >\@ne \thesubsection.\hskip1\zw\fi
            886 ##1}}%
            887 %</article>
            888 %<*report|book>
            889 \def\chaptermark##1{\markboth{%
            890 \ifnum \c@secnumdepth >\m@ne
            891 %<book>
\if@mainmatter
            892 \@chapapp\thechapter\@chappos\hskip1\zw
            893 % <br />
book> <br />
\fi
            894 \fi
            895 ##1}{}}%
            896 \def\sectionmark##1{\markright{%
```

```
897 \ifnum \c@secnumdepth >\z@ \thesection.\hskip1\zw\fi
898 ##1}}%
899 %</report | book>
900 }
901 \else % if one column
902 \def\ps@bothstyle{\let\ps@jpl@in\ps@footnombre
903 %<yoko> \def\@oddhead{\hfil\rightmark}%
904 %<yoko> \def\@oddfoot{\hfil\thepage}%
905 %<tate> \def\@oddhead{\rightmark\hfil}%
906 %<tate> \def\@oddfoot{\thepage\hfil}%
907 \let\@mkboth\markboth
908 %<*article>
909 \def\sectionmark##1{\markright{%
910 \ifnum \c@secnumdepth >\m@ne \thesection.\hskip1\zw\fi
911 ##1}}%
912 %</article>
913 %<*report | book>
914 \def\chaptermark##1{\markright{%
915 \ifnum \c@secnumdepth >\m@ne
916 %<br/>book>>>>>>>>>>>>>>>>
917 \@chapapp\thechapter\@chappos\hskip1\zw
918 % <br />
book>
1918 %<br />
1918 %<br />
1918 %<br />
1918 %<br />
1918 %<br />
1918 %<br />
1918 %<br />
1918 %<br />
1918 %<br />
1918 %<br />
1918 %<br />
1918 %<br />
1918 %<br />
1918 %<br />
1918 %<br />
1918 %<b
919 \fi
920 ##1}}%
921 %</report | book>
922 }
923 \fi
```
## <span id="page-33-0"></span>7.8 myheading スタイル

```
\ps@myheadings myheadings ページスタイルは簡潔に定義されています。ユーザがページスタイル
              を設計するときのヒナ型として使用することができます。
             924 \def\ps@myheadings{\let\ps@jpl@in\ps@plain%
             925 \let\@oddfoot\@empty\let\@evenfoot\@empty
             926 %<yoko> \def\@evenhead{\thepage\hfil\leftmark}%
             927 %<yoko> \def\@oddhead{{\rightmark}\hfil\thepage}%
             928 %<tate> \def\@evenhead{{\leftmark}\hfil\thepage}%
             929 %<tate> \def\@oddhead{\thepage\hfil\rightmark}%
             930 \let\@mkboth\@gobbletwo
             931 %<!article> \let\chaptermark\@gobble
             932 \let\sectionmark\@gobble
             933 %<article> \let\subsectionmark\@gobble
             934 }
```
## <span id="page-34-0"></span>8 文書コマンド

#### <span id="page-34-1"></span>8.0.1 表題

- \title 文書のタイトル、著者、日付の情報のための、これらの3つのコマンドは latex.dtx
- \autor で提供されています。これらのコマンドは次のように定義されています。

```
\date
935 %\newcommand*{\title}[1]{\gdef\@title{#1}}
     936 %\newcommand*{\author}[1]{\gdef\@author{#1}}
     937 %\newcommand*{\date}[1]{\gdef\@date{#1}}
```

```
\date マクロのデフォルトは、今日の日付です。
```
938 %\date{\today}

```
titlepage 通常の環境では、ページの最初と最後を除き、タイトルページ環境は何もしません。
      また、ページ番号の出力を抑制します。レポートスタイルでは、ページ番号を 1 に
      リセットし、そして最後で 1 に戻します。互換モードでは、ページ番号はゼロに設
      定されますが、右起こしページ用のページパラメータでは誤った結果になります。
      二段組スタイルでも一段組のページが作られます。
       最初に互換モードの定義を作ります。
     939 \if@compatibility
```

```
940 \newenvironment{titlepage}
941 {%
942 %<br/>book>>>>>>>>>>>>>>>
943 \if@twocolumn\@restonecoltrue\onecolumn
944 \else\@restonecolfalse\newpage\fi
945 \thispagestyle{empty}%
946 \setcounter{page}\z@
947 }%
948 {\if@restonecol\twocolumn\else\newpage\fi
949 }
950 % \end{macrocode}
951 \%952 % そして、\LaTeX{}ネイティブのための定義です。
953 % \begin{macrocode}
954 \else
955 \newenvironment{titlepage}
956 \frac{8}{957} \frac{8}{957} \frac{8}{950} \frac{8}{957} \frac{8}{950} \frac{8}{95}\cleardoublepage
958 \if@twocolumn
959 \@restonecoltrue\onecolumn
960 \else
961 \@restonecolfalse\newpage
962 \fi
963 \thispagestyle{empty}%
964 \setcounter{page}\@ne
965 }%
966 {\if@restonecol\twocolumn \else \newpage \fi
```

```
二段組モードでなければ、タイトルページの直後のページのページ番号も 1 にし
       ます。
       967 \if@twoside\else
       968 \setcounter{page}\@ne
       969 \fi
       970 }
       971 \fi
\maketitle このコマンドは、表題を作成し、出力します。表題ページを独立させるかどうかに
```
- よって定義が異なります。report と book クラスのデフォルトは独立した表題です。 article クラスはオプションで独立させることができます。
- \p@thanks 縦組のときは、\thanks コマンドを \p@thanks に \let します。このコマンドは \footnotetext を使わず、直接、文字を \@thanks に格納していきます。

```
972 \def\p@thanks#1{\footnotemark
973 \protected@xdef\@thanks{\@thanks
974 \protect{\noindent$\m@th^\thefootnote$~#1\protect\par}}}
975 \if@titlepage
976 \newcommand{\maketitle}{\begin{titlepage}%
977 \let\footnotesize\small
978 \let\footnoterule\relax
979 %<tate> \let\thanks\p@thanks
980 \let\footnote\thanks
981 %<tate> \vbox to\textheight\bgroup\tate\hsize\textwidth
982 \null\vfil
983 \vskip 60\p@
984 \begin{center}%
985 {\LARGE \@title \par}%
986 \vskip 3em%
987 {\Large
988 \lineskip .75em%
989 \begin{tabular}[t]{c}%
990 \@author
991 \end{tabular}\par}%
992 \vskip 1.5em%
993 {\large \@date \par}% % Set date in \large size.
994 \end{center}\par
995 %<tate> \vfil{\centering\@thanks}\vfil\null
996 %<tate> \egroup
997 %<yoko> \@thanks\vfil\null
998 \end{titlepage}%
footnote カウンタをリセットし、\thanks と \maketitle コマンドを無効にし、い
```

```
くつかの内部マクロを空にして格納領域を節約します。
```

```
999 \setcounter{footnote}{0}%
```

```
1000 \global\let\thanks\relax
```

```
1001 \global\let\maketitle\relax
1002 \global\let\p@thanks\relax
1003 \global\let\@thanks\@empty
1004 \global\let\@author\@empty
1005 \global\let\@date\@empty
1006 \global\let\@title\@empty
 タイトルが組版されたら、\title コマンドなどの宣言を無効にできます。\and の
 定義は、\author の引数でのみ使用しますので、破棄します。
1007 \global\let\title\relax
1008 \global\let\author\relax
1009 \global\let\date\relax
1010 \global\let\and\relax
1011 }%
1012 \else
1013 \newcommand{\maketitle}{\par
1014 \begingroup
1015 \renewcommand{\thefootnote}{\fnsymbol{footnote}}%
1016 \def\@makefnmark{\hbox{\unless\ifnum\ltjgetparameter{direction}=3 $\m@th^{\@thefnmark}$
1017 \else\hbox{\yoko$\m@th^{\@thefnmark}$}\fi}}%
1018 %<*tate>
1019 \long\def\@makefntext##1{\parindent 1\zw\noindent
1020 \hbox to 2\zw{\hss\@makefnmark}##1}%
1021 %</tate>
1022 %<*yoko>
1023 \long\def\@makefntext##1{\parindent 1em\noindent
1024 \hbox to1.8em{\hss$\m@th^{\@thefnmark}$}##1}%
1025 %</yoko>
1026 \if@twocolumn
1027 \ifnum \col@number=\@ne \@maketitle
1028 \else \twocolumn[\@maketitle]%
1029 \fi
1030 \else
1031 \newpage
1032 \global\@topnum\z@ % Prevents figures from going at top of page.
1033 \@maketitle
1034 \fi
1035 \thispagestyle{jpl@in}\@thanks
  ここでグループを閉じ、footnote カウンタをリセットし、\thanks, \maketitle,
 \@maketitle を無効にし、いくつかの内部マクロを空にして格納領域を節約します。
1036 \endgroup
1037 \setcounter{footnote}{0}%
1038 \global\let\thanks\relax
1039 \global\let\maketitle\relax
1040 \global\let\p@thanks\relax
1041 \global\let\@thanks\@empty
1042 \global\let\@author\@empty
1043 \global\let\@date\@empty
```

```
1044 \global\let\@title\@empty
1045 \global\let\title\relax
1046 \global\let\author\relax
1047 \global\let\date\relax
1048 \global\let\and\relax
1049 }
```
\@maketitle 独立した表題ページを作らない場合の、表題の出力形式です。

```
1050 \def\@maketitle{%
1051 \newpage\null
1052 \vskip 2em%
1053 \begin{center}%
1054 %<yoko> \let\footnote\thanks
1055 %<tate> \let\footnote\p@thanks
1056 {\LARGE \@title \par}%
1057 \vskip 1.5em%
1058 {\large
1059 \lineskip .5em%
1060 \begin{tabular}[t]{c}%
1061 \@author
1062 \end{tabular}\par}%
1063 \vskip 1em%
1064 {\large \@date}%
1065 \end{center}%
1066 \par\vskip 1.5em}
1067 \fi
```
#### <span id="page-37-0"></span>8.0.2 概要

abstract 要約文のための環境です。bookクラスでは使えません。reportスタイルと、titlepage

```
オプションを指定した article スタイルでは、独立したページに出力されます。
```

```
1068 %<*article|report>
1069 \if@titlepage
1070 \newenvironment{abstract}{%
1071 \titlepage
1072 \null\vfil
1073 \@beginparpenalty\@lowpenalty
1074 \begin{center}%
1075 {\bfseries\abstractname}%
1076 \@endparpenalty\@M
1077 \end{center}}%
1078 {\par\vfil\null\endtitlepage}
1079 \else
1080 \newenvironment{abstract}{%
1081 \if@twocolumn
1082 \section*{\abstractname}%
1083 \else
1084 \small
```

```
1085 \begin{center}%
1086 {\bfseries\abstractname\vspace{-.5em}\vspace{\z@}}%
1087 \end{center}%
1088 \quotation
1089 \fi}{\if@twocolumn\else\endquotation\fi}
1090 \fi
1091 %</article|report>
```

```
8.1 章見出し
```

```
8.2 マークコマンド
```

```
\chaptermark
\...mark コマンドを初期化します。これらのコマンドはページスタイルの定義で
     \sectionmark
使われます(第 7 節参照)。これらのたいていのコマンドは latex.dtx ですでに定
  \subsectionmark
義されています。
\subsubsectionmark
1092 %<!article>\newcommand*{\chaptermark}[1]{}
   \paragraphmark 1093 %\newcommand*{\sectionmark}[1] {}
\subparagraphmark _{1095} %\newcommand*{\subsubsectionmark}[1]{}
                1094 %\newcommand*{\subsectionmark}[1]{}
                1096 %\newcommand*{\paragraph}[1]{}
                1097 %\newcommand*{\subparagraph}[1]{}
```
<span id="page-38-2"></span>8.2.1 カウンタの定義

\thesubparagraph

```
\c@secnumdepth secnumdepth には、番号を付ける、見出しコマンドのレベルを設定します。
              1098 %<article>\setcounter{secnumdepth}{3}
              1099 %<!article>\setcounter{secnumdepth}{2}
      \c@chapter
これらのカウンタは見出し番号に使われます。最初の引数は、二番目の引数が増加
      \c@section
するたびにリセットされます。二番目のカウンタはすでに定義されているものでな
   \c@subsection
くてはいけません。
 \c@subsubsection 1100 \newcounter{part}
    \c@paragraph 1101 %<*book|report>
 \c@subparagraph
1103 \newcounter{section}[chapter]
              1102 \newcounter{chapter}
              1104 %</book|report>
              1105 %<article>\newcounter{section}
              1106 \newcounter{subsection}[section]
              1107 \newcounter{subsubsection}[subsection]
              1108 \newcounter{paragraph}[subsubsection]
              1109 \newcounter{subparagraph}[paragraph]
       \thepart \theCTRが実際に出力される形式の定義です。
    \thechapter
    \thesection
  \thesubsection
\thesubsubsection
   \theparagraph
                 \arabic{COUNTER}は、COUNTER の値を算用数字で出力します。
                 \roman{COUNTER}は、COUNTER の値を小文字のローマ数字で出力します。
                                              39
```

```
\Roman{COUNTER}は、COUNTER の値を大文字のローマ数字で出力します。
 \alpha ) \alpha (COUNTER ) は、COUNTER の値を 1 = a, 2 = b のようにして出力します。
 \Roman{COUNTER}は、COUNTER の値を 1 = A, 2 = B のようにして出力し
ます。
```
\kansuji{COUNTER}は、COUNTER の値を漢数字で出力します。

```
\rensuji{(obj)}は、(obj) を横に並べて出力します。したがって、横組のときに
は、何も影響しません。
```

```
1110 % <* tate>
```

```
1111 \renewcommand{\thepart}{\rensuji{\@Roman\c@part}}
         1112 %<article>\renewcommand{\thesection}{\rensuji{\@arabic\c@section}}
         1113 %<*report|book>
         1114 \renewcommand{\thechapter}{\rensuji{\@arabic\c@chapter}}
         1115 \renewcommand{\thesection}{\thechapter \rensuji{\@rabi\c@section}\}1116 %</report | book>
         1117\renewcommand{\thesubsection}{\thesection·\rensuji{\@arabic\c@subsection}}
         1118 \renewcommand{\thesubsubsection}{%
         1119 \thesubsection \rensuji{\@arabic\c@subsubsection}}
         1120 \renewcommand{\theparagraph}{%
         1121 \thesubsubsection \rensuji{\@arabic\c@paragraph}}
         1122 \renewcommand{\thesubparagraph}{%
         1123 \theparagraph \rensuji{\@arabic\c@subparagraph}}
         1124 %</tate>
         1125 %<*yoko>
         1126 \renewcommand{\thepart}{\@Roman\c@part}
         1127 %<article>\renewcommand{\thesection}{\@arabic\c@section}
         1128 %<*report|book>
         1129 \renewcommand{\thechapter}{\@arabic\c@chapter}
         1130 \renewcommand{\thesection}{\thechapter.\@arabic\c@section}
         1131 %</report | book>
         1132 \renewcommand{\thesubsection}{\thesection.\@arabic\c@subsection}
         1133 \renewcommand{\thesubsubsection}{%
         1134 \thesubsection.\@arabic\c@subsubsection}
         1135 \renewcommand{\theparagraph}{%
         1136 \thesubsubsection.\@arabic\c@paragraph}
         1137 \renewcommand{\thesubparagraph}{%
         1138 \theparagraph.\@arabic\c@subparagraph}
         1139 %</yoko>
\@chapapp
\@chapapp の初期値は '\prechaptername' です。
\@chappos
            \@chappos の初期値は '\postchaptername' です。
            \appendix コマンドは \@chapapp を '\appendixname' に、\@chappos を空に再
          定義します。
```

```
1140 %<*report|book>
```

```
1141 \newcommand{\@chapapp}{\prechaptername}
```

```
1142 \newcommand{\@chappos}{\postchaptername}
```

```
1143 %</report | book>
```
## <span id="page-40-0"></span>8.2.2 前付け、本文、後付け

\frontmatter 一冊の本は論理的に3つに分割されます。表題や目次や「はじめに」あるいは権利 \mainmatter などの前付け、そして本文、それから用語集や索引や奥付けなどの後付けです。 \backmatter 1144 %<\*book> \newcommand\frontmatter{% \if@openright \cleardoublepage \else \clearpage \fi \@mainmatterfalse\pagenumbering{roman}} \newcommand{\mainmatter}{% \if@openright \cleardoublepage \else \clearpage \fi \@mainmattertrue\pagenumbering{arabic}}

- 1151 \newcommand{\backmatter}{%
- 1152 \if@openright \cleardoublepage \else \clearpage \fi
- 1153 \@mainmatterfalse}
- 1154 %</book>

### <span id="page-40-1"></span>8.2.3 ボックスの組み立て

クラスファイル定義の、この部分では、\@startsection と \secdef の二つの内部 マクロを使います。これらの構文を次に示します。 \@startsection マクロは6つの引数と1つのオプション引数 '\*' を取ります。  $\text{Uestartsection}(name)\langle level \rangle \langle indent \rangle \langle beforeskip \rangle \langle afterskip \rangle \langle style \rangle\rangle$  optional \*  $\left[ \langle \text{although} \rangle \right]$  \heading\

```
それぞれの引数の意味は、次のとおりです。
```
- $\langle \textit{name}\rangle$  レベルコマンドの名前です (例:section)。
- $\langle \textit{level} \rangle$ 見出しの深さを示す数値です (chapter=1, section=2, ...)。 " $\langle \textit{level} \rangle \langle = \pi \rangle$ ウンタ secnumdepth の値" のとき、見出し番号が出力されます。

 $\langle \textit{indent} \rangle$ 見出しに対する、左マージンからのインデント量です。

- (beforeskip) 見出しの上に置かれる空白の絶対値です。負の場合は、見出しに続く テキストのインデントを抑制します。
- $\langle$ afterskip) 正のとき、見出しの後の垂直方向のスペースとなります。負の場合は、 見出しの後の水平方向のスペースとなります。
- (style) 見出しのスタイルを設定するコマンドです。
- h∗i 見出し番号を付けないとき、対応するカウンタは増加します。

(heading) 新しい見出しの文字列です。

見出しコマンドは通常、\@startsection と6つの引数で定義されています。 \secdef マクロは、見出しコマンドを \@startsection を用いないで定義すると きに使います。このマクロは、2つの引数を持ちます。

 $\seccdef\unnumds}{\star}$ 

 $\langle$ unstarcmds $\rangle$ 見出しコマンドの普通の形式で使われます。

〈starcmds〉 ∗ 形式の見出しコマンドで使われます。

\secdef は次のようにして使うことができます。

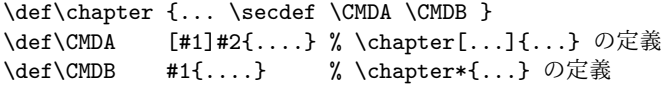

#### <span id="page-41-0"></span>8.2.4 part レベル

```
\part このコマンドは、新しいパート(部)をはじめます。
       article クラスの場合は、簡単です。
       新しい段落を開始し、小さな空白を入れ、段落後のインデントをしないようにし、
      \secdef で作成します。
    1155 %<*article>
    1156 \newcommand{\part}{\par\addvspace{4ex}%
    1157 \@afterindenttrue
    1158 \secdef\@part\@spart}
    1159 %</article>
      report と book スタイルの場合は、少し複雑です。
       まず、右ページからはじまるように改ページをします。そして、部扉のページス
      タイルを empty にします。2段組の場合でも、1段組で作成しますが、後ほど2段
      組に戻すために、\@restonecol スイッチを使います。
    1160 %<*report | book>
    1161 \newcommand{\part}{%
    1162 \if@openright \cleardoublepage \else \clearpage \fi
    1163 \thispagestyle{empty}%
    1164 \if@twocolumn\onecolumn\@tempswatrue\else\@tempswafalse\fi
    1165 \null\vfil
    1166 \secdef\@part\@spart}
    1167 %</report | book>
\@part このマクロが実際に部レベルの見出しを作成します。このマクロも文書クラスによっ
     て定義が異なります。
```

```
article クラスの場合は、secnumdepth が -1 よりも大きいとき、見出し番号を付
けます。このカウンタが −1 以下の場合には付けません。
```

```
1168 %<*article>
        1169 \def\@part[#1]#2{%
        1170 \ifnum \c@secnumdepth >\m@ne
        1171 \refstepcounter{part}%
        1172 \addcontentsline{toc}{part}{%
        1173 \prepartname\thepart\postpartname\hspace{1\zw}#1}%
        1174 \else
        1175 \addcontentsline{toc}{part}{#1}%
        1176 \fi
        1177 \markboth{}{}%
        1178 {\parindent\z@\raggedright
        1179 \interlinepenalty\@M\reset@font
        1180 \ifnum \c@secnumdepth >\m@ne
        1181 \Large\bfseries\prepartname\thepart\postpartname
        1182 \par\nobreak
        1183 \fi
        1184 \huge\bfseries#2\par}%
        1185 \nobreak\vskip3ex\@afterheading}
        1186 %</article>
            report と book クラスの場合は、secnumdepth が −2 よりも大きいときに、見出し
          番号を付けます。−2 以下では付けません。
        1187 %<*report|book>
        1188 \def\@part[#1]#2{%
        1189 \ifnum \c@secnumdepth >-2\relax
        1190 \refstepcounter{part}%
        1191 \addcontentsline{toc}{part}{%
        1192 \prepartname\thepart\postpartname\hspace{1em}#1}%
        1193 \else
        1194 \addcontentsline{toc}{part}{#1}%
        1195 \ifmmode{\big\vert} \else{ 1195 \fi \ifmmode{\big\vert} \else{ 1195 \fi \ifmmode{\big\vert} \else{ 1195 \fi \ifmmode{\big\vert} \else{ 1195 \fi \ifmmode{\big\vert} \else{ h } \fi \ifmmode{\big\vert} \else{ h } \fi \ifmmode{\big\vert} \else{ h } \fi \ifmmode{\big\vert} \else{ h } \fi \ifmmode{\big\vert} \else{ h } \fi 1196 \markboth{}{}%
        1197 {\centering
        1198 \interlinepenalty\@M\reset@font
        1199 \ifnum \c@secnumdepth >-2\relax
        1200 \huge\bfseries\prepartname\thepart\postpartname
        1201 \par\vskip20\p@
        1202 \fi
        1203 \Huge\bfseries#2\par}%
        1204 \@endpart}
        1205 %</report | book>
\@spart このマクロは、番号を付けないときの体裁です。
        1206 %<*article>
        1207 \def\@spart#1{{%
        1208 \parindent\z@\raggedright
        1209 \interlinepenalty\@M\reset@font
        1210 \huge\bfseries#1\par}%
```

```
1211 \nobreak\vskip3ex\@afterheading}
```

```
1212 %</article>
1213 %<*report|book>
1214 \def\@spart#1{{%
1215 \centering
1216 \interlinepenalty\@M\reset@font
1217 \Huge\bfseries#1\par}%
1218 \@endpart}
1219 %</report | book>
```
\@endpart \@part と \@spart の最後で実行されるマクロです。両面印刷モードのときは、白 ページを追加します。二段組モードのときには、これ以降のページを二段組に戻し ます。 1220 %<\*report | book> 1221 \def\@endpart{\vfil\newpage 1222 \if@twoside\null\thispagestyle{empty}\newpage\fi 二段組文書のとき、スイッチを二段組モードに戻す必要があります。 1223 \if@tempswa\twocolumn\fi} 1224 %</report | book>

#### <span id="page-43-0"></span>8.2.5 chapter レベル

```
chapter 章レベルは、必ずページの先頭から開始します。openright オプションが指定され
        ている場合は、右ページからはじまるように \cleardoublepage を呼び出します。
        そうでなければ、\clearpage を呼び出します。なお、縦組の場合でも右ページから
        はじまるように、フォーマットファイルで \clerdoublepage が定義されています。
         章見出しが出力されるページのスタイルは、jpl@in になります。jpl@in は、head-
        nomble か footnomble のいずれかです。詳細は、第 7 節を参照してください。
         また、\@topnum をゼロにして、章見出しの上にトップフロートが置かれないよ
        うにしています。
      1225 %<*report|book>
      1226 \newcommand{\chapter}{%
      1227 \if@openright\cleardoublepage\else\clearpage\fi
      1228 \thispagestyle{jpl@in}%
      1229 \global\@topnum\z@
      1230 \@afterindenttrue
      1231 \secdef\@chapter\@schapter}
\@chapter このマクロは、章見出しに番号を付けるときに呼び出されます。secnumdepth が −1
        よりも大きく、\@mainmatter が真(book クラスの場合)のときに、番号を出力し
        ます。
      1232 \def\@chapter[#1]#2{%
      1233 \ifnum \c@secnumdepth >\m@ne
      1234 %<br/>book> \if@mainmatter
```

```
1235 \refstepcounter{chapter}%
                 1236 \typeout{\@chapapp\space\thechapter\space\@chappos}%
                1237 \addcontentsline{toc}{chapter}%
                1238 {\protect\numberline{\@chapapp\thechapter\@chappos}#1}%
                1239 %<book> \else\addcontentsline{toc}{chapter}{#1}\fi
                1240 \else
                1241 \addcontentsline{toc}{chapter}{#1}%
                1242 \fi
                 1243 \chaptermark{#1}%
                 1244 \addtocontents{lof}{\protect\addvspace{10\p@}}%
                 1245 \addtocontents{lot}{\protect\addvspace{10\p@}}%
                1246 \@makechapterhead{#2}\@afterheading}
\@makechapterhead このマクロが実際に章見出しを組み立てます。
                 1247 \def\@makechapterhead#1{\hbox{}%
                 1248 \vskip2\Cvs
                 1249 {\parindent\z@
                 1250 \raggedright
                1251 \reset@font\huge\bfseries
                1252 \leavevmode
                1253 \ifnum \c@secnumdepth >\m@ne
                1254 \setlength\@tempdima{\linewidth}%
                1255 %<book>
\if@mainmatter
                1256 \setbox\z@\hbox{\@chapapp\thechapter\@chappos\hskip1\zw}%
                1257 \addtolength\@tempdima{-\wd\z@}%
                1258 \unhbox\z@\nobreak
                1259% <br/>book> \fi
                 1260 \vtop{\hsize\@tempdima#1}%
                 1261 \else
                 1262 #1\relax
                 1263 \fi}\nobreak\vskip3\Cvs}
       \@schapter このマクロは、章見出しに番号を付けないときに呼び出されます。
                 1264 \def\@schapter#1{%
                 1265 %<article> \if@twocolumn\@topnewpage[\@makeschapterhead{#1}]\else
                 1266 \@makeschapterhead{#1}\@afterheading
                 1267 % <article> \fi
                1268 }
\@makeschapterhead 番号を付けない場合の形式です。
                 1269 \def\@makeschapterhead#1{\hbox{}%
                 1270 \vskip2\Cvs
                 1271 {\parindent\z@
                 1272 \raggedright
                1273 \reset@font\huge\bfseries
                1274 \leavevmode
                1275 \setlength\@tempdima{\linewidth}%
                1276 \vtop{\hsize\@tempdima#1}}\vskip3\Cvs}
```

```
1277 %</report | book>
```
<span id="page-45-0"></span>8.2.6 下位レベルの見出し

\section 見出しの前後に空白を付け、\Large\bfseries で出力をします。 \newcommand{\section}{\@startsection{section}{1}{\z@}% {1.5\Cvs \@plus.5\Cvs \@minus.2\Cvs}% {.5\Cvs \@plus.3\Cvs}% {\reset@font\Large\bfseries}} \subsection 見出しの前後に空白を付け、\large\bfseries で出力をします。 \newcommand{\subsection}{\@startsection{subsection}{2}{\z@}% {1.5\Cvs \@plus.5\Cvs \@minus.2\Cvs}% {.5\Cvs \@plus.3\Cvs}% {\reset@font\large\bfseries}} \subsubsection 見出しの前後に空白を付け、\normalsize\bfseries で出力をします。 \newcommand{\subsubsection}{\@startsection{subsubsection}{3}{\z@}% {1.5\Cvs \@plus.5\Cvs \@minus.2\Cvs}% {.5\Cvs \@plus.3\Cvs}% {\reset@font\normalsize\bfseries}} \paragraph 見出しの前に空白を付け、\normalsize\bfseries で出力をします。見出しの後ろ で改行されません。 \newcommand{\paragraph}{\@startsection{paragraph}{4}{\z@}% {3.25ex \@plus 1ex \@minus .2ex}% {-1em}% {\reset@font\normalsize\bfseries}} \subparagraph 見出しの前に空白を付け、\normalsize\bfseries で出力をします。見出しの後ろ で改行されません。 \newcommand{\subparagraph}{\@startsection{subparagraph}{5}{\z@}% {3.25ex \@plus 1ex \@minus .2ex}% {-1em}% {\reset@font\normalsize\bfseries}} 8.2.7 付録 \appendix article クラスの場合、\appendix コマンドは次のことを行ないます。

- <span id="page-45-1"></span>● section と subsection カウンタをリセットする。
- \thesection を英小文字で出力するように再定義する。

%<\*article>

1299 \newcommand{\appendix}{\par \setcounter{section}{0}% 1301 \setcounter{subsection}{0}%

```
1302 %<tate> \renewcommand{\thesection}{\rensuji{\@Alph\c@section}}}
1303 %<yoko> \renewcommand{\thesection}{\@Alph\c@section}}
1304 %</article>
```
report と book クラスの場合、\appendix コマンドは次のことを行ないます。

- chapter と section カウンタをリセットする。
- \@chapapp を \appendixname に設定する。
- **\@chappos を空にする**。
- \thechapter を英小文字で出力するように再定義する。

```
1305 %<*report|book>
1306 \newcommand{\appendix}{\par
1307 \setcounter{chapter}{0}%
1308 \setcounter{section}{0}%
1309 \renewcommand{\@chapapp}{\appendixname}%
1310 \renewcommand{\@chappos}\space%
1311 %<tate> \renewcommand{\thechapter}{\rensuji{\@Alph\c@chapter}}}
1312 %<yoko> \renewcommand{\thechapter}{\@Alph\c@chapter}}
1313 %</report | book>
```
### <span id="page-46-0"></span>8.3 リスト環境

ここではリスト環境について説明をしています。

リスト環境のデフォルトは次のように設定されます。

まず、\rigtmargin, \listparindent, \itemindent をゼロにします。そして、 K 番目のレベルのリストは \@listK で示されるマクロが呼び出されます。ここで 'K' は小文字のローマ数字で示されます。たとえば、3番目のレベルのリストとし て \@listiii が呼び出されます。\@listK は \leftmargin を \leftmarginK に設 定します。

\leftmargin 二段組モードのマージンは少しだけ小さく設定してあります。

```
\leftmargini
1314 \if@twocolumn
```

```
\leftmarginii<sup>1315</sup> \setlength\leftmargini {2em}
               1316 \else
```

```
\leftmarginiii<sub>1317</sub> \setlength\leftmargini {2.5em}
```

```
\leftmarginiv
1318 \fi
```

```
\leftmarginv
次の3つの値は、\labelsep とデフォルトラベル('(m)', 'vii.', 'M.')の幅の合計よ
\leftmarginvi
りも大きくしてあります。
```

```
1319 \setlength\leftmarginii {2.2em}
1320 \setlength\leftmarginiii {1.87em}
1321 \setlength\leftmarginiv {1.7em}
```

```
1322 \if@twocolumn
              1323 \setlength\leftmarginv {.5em}
              1324 \setlength\leftmarginvi{.5em}
              1325 \else
              1326 \setlength\leftmarginv {1em}
              1327 \setlength\leftmarginvi{1em}
              1328 \fi
       \labelsep
\labelsep はラベルとテキストの項目の間の距離です。\labelwidth はラベルの幅
     \labelwidth
です。
              1329 \setlength \labelsep {.5em}
               1330 \setlength \labelwidth{\leftmargini}
              1331 \addtolength\labelwidth{-\labelsep}
\@beginparpenalty
これらのペナルティは、リストや段落環境の前後に挿入されます。
 \@endparpenalty<br>\@itempenalty
                このペナルティは、リスト項目の間に挿入されます。
               1332 \@beginparpenalty -\@lowpenalty
               1333 \@endparpenalty -\@lowpenalty
               1334 \@itempenalty -\@lowpenalty
              1335 %</article|report|book>
     \partopsep リスト環境の前に空行がある場合、\parskip と \topsep に \partopsep が加えら
                れた値の縦方向の空白が取られます。
               1336 %<10pt>\setlength\partopsep{2\p@ \@plus 1\p@ \@minus 1\p@}
               1337 %<11pt>\setlength\partopsep{3\p@ \@plus 1\p@ \@minus 1\p@}
               1338 %<12pt>\setlength\partopsep{3\p@ \@plus 2\p@ \@minus 2\p@}
        \@listi
\@listi は、\leftmargin, \parsep, \topsep, \itemsep などのトップレベルの定
        \@listI
義をします。この定義は、フォントサイズコマンドによって変更されます(たとえ
                ば、\small の中では "小さい" リストパラメータになります)。
                  このため、\normalsize がすべてのパラメータを戻せるように、\@listI は
                \@listi のコピーを保存するように定義されています。
               1339 %<*10pt|11pt|12pt>
               1340 \def\@listi{\leftmargin\leftmargini
               1341 %<*10pt>
               1342 \parsep 4\p@ \@plus2\p@ \@minus\p@
               1343 \topsep 8\p@ \@plus2\p@ \@minus4\p@
               1344 \itemsep4\p@ \@plus2\p@ \@minus\p@}
              1345 %</10pt>
              1346 %<*11pt>
              1347 \parsep 4.5\p@ \@plus2\p@ \@minus\p@
               1348 \topsep 9\p@ \@plus3\p@ \@minus5\p@
              1349 \itemsep4.5\p@ \@plus2\p@ \@minus\p@}
              1350 %</11pt>
              1351 %<*12pt>
```

```
1356 \let\@listI\@listi
         ここで、パラメータを初期化しますが、厳密には必要ありません。
       1357 \@listi
\@listii
下位レベルのリスト環境のパラメータの設定です。これらは保存用のバージョンを
\@listiii
持たないことと、フォントサイズコマンドによって変更されないことに注意をして
\@listiv
ください。言い換えれば、このクラスは、本文サイズが \normalsize で現れるリス
 \@listv
トの入れ子についてだけ考えています。
\@listvi
1358 \def\@listii{\leftmargin\leftmarginii
       1359 \labelwidth\leftmarginii \advance\labelwidth-\labelsep
       1360 %<*10pt>
       1361 \topsep 4\p@ \@plus2\p@ \@minus\p@
       1362 \parsep 2\p@ \@plus\p@ \@minus\p@
       1363 %</10pt>
       1364 %<*11pt>
       1365 \topsep 4.5\p@ \@plus2\p@ \@minus\p@
       1366 \parsep 2\p@ \@plus\p@ \@minus\p@
       1367 %</11pt>
       1368 %<*12pt>
       1369 \topsep 5\p@ \@plus2.5\p@ \@minus\p@
       1370 \parsep 2.5\p@ \@plus\p@ \@minus\p@
       1371 %</12pt>
       1372 \itemsep\parsep}
       1373 \def\@listiii{\leftmargin\leftmarginiii
       1374 \labelwidth\leftmarginiii \advance\labelwidth-\labelsep
       1375 %<10pt> \topsep 2\p@ \@plus\p@\@minus\p@
       1376 %<11pt> \topsep 2\p@ \@plus\p@\@minus\p@
       1377 %<12pt> \topsep 2.5\p@\@plus\p@\@minus\p@
       1378 \parsep\z@
       1379 \partopsep \p@ \@plus\z@ \@minus\p@
       1380 \itemsep\topsep}
       1381 \def\@listiv {\leftmargin\leftmarginiv
       1382 \labelwidth\leftmarginiv
       1383 \advance\labelwidth-\labelsep}
       1384 \def\@listv {\leftmargin\leftmarginv
       1385 \labelwidth\leftmarginv
       1386 \advance\labelwidth-\labelsep}
       1387 \def\@listvi {\leftmargin\leftmarginvi
       1388 \labelwidth\leftmarginvi
       1389 \advance\labelwidth-\labelsep}
       1390 %</10pt|11pt|12pt>
```
 \parsep 5\p@ \@plus2.5\p@ \@minus\p@ \topsep 10\p@ \@plus4\p@ \@minus6\p@ \itemsep5\p@ \@plus2.5\p@ \@minus\p@}

%</12pt>

#### <span id="page-49-0"></span>8.3.1 enumerate 環境

enumerate 環境は、カウンタ enumi, enumii, enumiii, enumiv を使います。enumN は N 番目のレベルの番号を制御します。

```
\theenumi
出力する番号の書式を設定します。これらは、すでに ltlists.dtx で定義されてい
   \theenumii
ます。
  \theenumiii
1391 %<*article|report|book>
   \theenumiv 1392 % <** tate>
                1393 \renewcommand{\theenumi}{\rensuji{\@arabic\c@enumi}}
                1394 \renewcommand{\theenumii}{\rensuji{(\@alph\c@enumii)}}
                1395 \renewcommand{\theenumiii}{\rensuji{\@roman\c@enumiii}}
                1396 \renewcommand{\theenumiv}{\rensuji{\@Alph\c@enumiv}}
                1397 %</tate>
                1398 %<*yoko>
                1399 \renewcommand{\theenumi}{\@arabic\c@enumi}
                1400 \renewcommand{\theenumii}{\@alph\c@enumii}
                1401 \renewcommand{\theenumiii}{\@roman\c@enumiii}
                1402 \renewcommand{\theenumiv}{\@Alph\c@enumiv}
                1403 %</yoko>
  \labelenumi
enumerate 環境のそれぞれの項目のラベルは、\labelenumi . . . \labelenumiv で
 \labelenumii
生成されます。
\labelenumiii
1404 %<*tate>
 \label{cor:main} $$\label{cor:main} $$\label{cor:nonlinear} $$\label{cor:nonlinear} $$\label{cor:nonlinear} $$\label{cor:nonlinear} $$\label{cor:nonlinear} $$\label{cor:nonlinear} $$\label{cor:non1406 \newcommand{\labelenumii}{\theenumii}
                1407 \newcommand{\labelenumiii}{\theenumiii}
                1408 \newcommand{\labelenumiv}{\theenumiv}
                1409 %</tate>
                1410 %<*yoko>
                1411 \newcommand{\labelenumi}{\theenumi.}
                1412 \newcommand{\labelenumii}{(\theenumii)}
                1413 \newcommand{\labelenumiii}{\theenumiii.}
                1414 \newcommand{\labelenumiv}{\theenumiv.}
                1415 %</yoko>
    \p@enumii
\ref コマンドによって、enumerate 環境の N 番目のリスト項目が参照されるとき
   \p@enumiii
の書式です。
    \p@enumiv
1416 \renewcommand{\p@enumii}{\theenumi}
                1417 \renewcommand{\p@enumiii}{\theenumi(\theenumii)}
                1418 \renewcommand{\p@enumiv}{\p@enumiii\theenumiii}
    enumerate トップレベルで使われたときに、最初と最後に半行分のスペースを開けるように、
                  変更します。この環境は、ltlists.dtx で定義されています。
                1419 \renewenvironment{enumerate}
                1420 {\ifnum \@enumdepth >\thr@@\@toodeep\else
```

```
1421 \advance\@enumdepth\@ne
1422 \edef\@enumctr{enum\romannumeral\the\@enumdepth}%
1423 \list{\csname label\@enumctr\endcsname}{%
1424 \ifnum\ltjgetparameter{direction}=3
1425 \ifnum \@listdepth=\@ne \topsep.5\normalbaselineskip
1426 \else\topsep\z@\fi
1427 \parskip\z@ \itemsep\z@ \parsep\z@
1428 \labelwidth1\zw \labelsep.3\zw
1429 \ifnum \@enumdepth=\@ne \leftmargin1\zw\relax
1430 \else\leftmargin\leftskip\fi
1431 \advance\leftmargin 1\zw
1432 \fi
1433 \usecounter{\@enumctr}%
1434 \def\makelabel##1{\hss\llap{##1}}}%
1435 \fi}{\endlist}
```
#### <span id="page-50-0"></span>8.3.2 itemize 環境

```
\labelitemi
itemize 環境のそれぞれの項目のラベルは、\labelenumi . . . \labelenumiv で生成
\labelitemii
されます。
\labelitemiii
1436 \newcommand{\labelitemi}{\textbullet}
\labelitemiv 1437 \newcommand{\labelitemii}{%
           1438 \ifnum\ltjgetparameter{direction}=3
           1439 {\textcircled{~}}
           1440 \else
           1441 {\normalfont\bfseries\textendash}
           1442 \fi
           1443 }
           1444 \newcommand{\labelitemiii}{\textasteriskcentered}
           1445 \newcommand{\labelitemiv}{\textperiodcentered}
    itemize トップレベルで使われたときに、最初と最後に半行分のスペースを開けるように、
            変更します。この環境は、ltlists.dtx で定義されています。
           1446 \renewenvironment{itemize}
           1447 {\ifnum \@itemdepth >\thr@@\@toodeep\else
           1448 \advance\@itemdepth\@ne
           1449 \edef\@itemitem{labelitem\romannumeral\the\@itemdepth}%
           1450 \expandafter
           1451 \list{\csname \@itemitem\endcsname}{%
           1452 \ifnum\ltjgetparameter{direction}=3
           1453 \ifnum \@listdepth=\@ne \topsep.5\normalbaselineskip
           1454 \else\topsep\z@\fi
           1455 \parskip\z@ \itemsep\z@ \parsep\z@
           1456 \labelwidth1\zw \labelsep.3\zw
           1457 \ifnum \@itemdepth =\@ne \leftmargin1\zw\relax
           1458 \else\leftmargin\leftskip\fi
           1459 \advance\leftmargin 1\zw
           1460 \fi
```
1461 \def\makelabel##1{\hss\llap{##1}}}% 1462 \fi}{\endlist}

#### <span id="page-51-0"></span>8.3.3 description 環境

```
description description 環境を定義します。縦組時には、インデントが3字分だけ深くなります。
         1463 \newenvironment{description}
         1464 {\list{}{\labelwidth\z@ \itemindent-\leftmargin
         1465 \ifnum\ltjgetparameter{direction}=3
         1466 \leftmargin\leftskip \advance\leftmargin3\Cwd
         1467 \rightmargin\rightskip
         1468 \labelsep=1\zw \itemsep\z@
         1469 \listparindent\z@ \topskip\z@ \parskip\z@ \partopsep\z@
         1470 \fi
         1471 \let\makelabel\descriptionlabel}}{\endlist}
```
\descriptionlabel ラベルの形式を変更する必要がある場合は、\descriptionlabel を再定義してく ださい。

```
1472 \newcommand{\descriptionlabel}[1]{%
1473 \hspace\labelsep\normalfont\bfseries #1}
```
### <span id="page-51-1"></span>8.3.4 verse 環境

```
verse verse 環境は、リスト環境のパラメータを使って定義されています。改行をするには
    \\ を用います。\\ は \@centercr に \let されています。
```
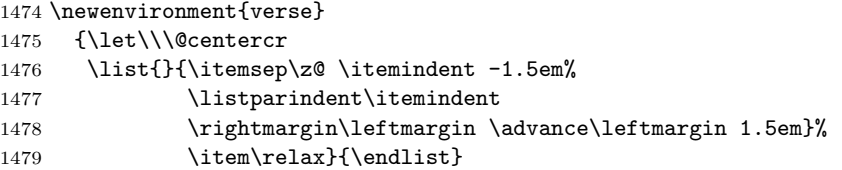

#### <span id="page-51-2"></span>8.3.5 quotation 環境

quotation quotation 環境もまた、list 環境のパラメータを使用して定義されています。この環 境の各行は、\textwidth よりも小さく設定されています。この環境における、段 落の最初の行はインデントされます。

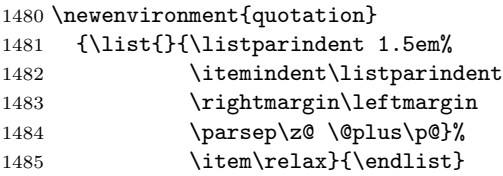

#### <span id="page-52-0"></span>8.3.6 quote 環境

```
quote quote 環境は、段落がインデントされないことを除き、quotation 環境と同じです。
    1486 \newenvironment{quote}
    1487 {\list{}{\rightmargin\leftmargin}%
    1488 \item\relax}{\endlist}
```
## <span id="page-52-1"></span>8.4 フロート

ltfloat.dtx では、フロートオブジェクトを操作するためのツールしか定義してい ません。タイプが TYPE のフロートオブジェクトを扱うマクロを定義するには、次 の変数が必要です。

\fps@TYPE タイプ TYPE のフロートを置くデフォルトの位置です。

- \ftype@TYPE タイプ TYPE のフロートの番号です。各 TYPE には、一意な、2 の倍 数の TYPE 番号を割り当てます。たとえば、図が番号 1 ならば、表は 2 です。 次のタイプは 4 となります。
- \ext@TYPE タイプ TYPE のフロートの目次を出力するファイルの拡張子です。たと えば、\ext@figure は 'lot' です。
- \fnum@TYPE キャプション用の図番号を生成するマクロです。たとえば、\fnum@figure は '図 \thefigure' を作ります。

#### <span id="page-52-2"></span>8.4.1 figure 環境

ここでは、figure 環境を実装しています。

```
\c@figure
図番号です。
```

```
\thefigure
1489 %<article>\newcounter{figure}
          1490 %<report|book>\newcounter{figure}[chapter]
          1491 %<*tate>
          1492 %<article>\renewcommand{\thefigure}{\rensuji{\@arabic\c@figure}}
          1493 %<*report|book>
          1494 \renewcommand{\thefigure}{%
          1495 \ifnum\c@chapter>\z@\thechapter{} \fi\rensuji{\@arabic\c@figure}}
          1496 %</report | book>
          1497 %</tate>
          1498 %<*yoko>
          1499 %<article>\renewcommand{\thefigure}{\@arabic\c@figure}
          1500 %<*report|book>
          1501 \renewcommand{\thefigure}{%
          1502 \ifnum\c@chapter>\z@\thechapter.\fi\@arabic\c@figure}
          1503 %</report | book>
          1504 %</yoko>
```

```
\fps@figure
フロートオブジェクトタイプ "figure" のためのパラメータです。
\ftype@figure
1505 \def\fps@figure{tbp}
 \ext@figure <sup>1506</sup> \def\ftype@figure{1}
\fnum@figure<sub>1508</sub>%<tate>\def\fnum@figure{\figurename\thefigure}
            1507 \def\ext@figure{lof}
            1509 %<yoko>\def\fnum@figure{\figurename~\thefigure}
      figure
*形式は2段抜きのフロートとなります。
     figure*
1510 \newenvironment{figure}
            1511 {\@float{figure}}
            1512 {\end@float}
            1513 \newenvironment{figure*}
            1514 {\@dblfloat{figure}}
            1515 {\end@dblfloat}
             8.4.2 table 環境
              ここでは、table 環境を実装しています。
    \c@table
表番号です。
   \thetable
1516 %<article>\newcounter{table}
            1517 %<report|book>\newcounter{table}[chapter]
            1518 %<*tate>
            1519 %<article>\renewcommand{\thetable}{\rensuji{\@arabic\c@table}}
            1520 %<*report|book>
            1521 \renewcommand{\thetable}{%
            1522 \ifnum\c@chapter>\z@\thechapter{} \fi\rensuji{\@arabic\c@table}}
            1523 %</report | book>
            1524 %</tate>
            1525 %<*yoko>
            1526 %<article>\renewcommand{\thetable}{\@arabic\c@table}
            1527 %<*report|book>
            1528 \renewcommand{\thetable}{%
            1529 \ifnum\c@chapter>\z@\thechapter.\fi\@arabic\c@table}
            1530 %</report | book>
            1531 %</yoko>
  \fps@table
フロートオブジェクトタイプ "table" のためのパラメータです。
\ftype@table
1532 \def\fps@table{tbp}
  \ext@table<sup>1533</sup>\def\ftype@table{2}
 \fnum@table 1535 %<tate>\def\fnum@table{\tablename\thetable}
            1534 \def\ext@table{lot}
            1536 %<yoko>\def\fnum@table{\tablename~\thetable}
       table
*形式は2段抜きのフロートとなります。
```

```
table* 1537 \newenvironment{table}
     1538 {\@float{table}}
```
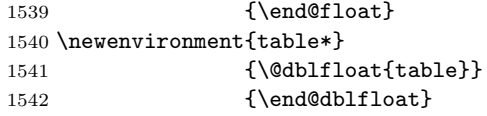

## <span id="page-54-0"></span>8.5 キャプション

```
\@makecaption \caption コマンドは、キャプションを組み立てるために \@mkcaption を呼出ます。
         このコマンドは二つの引数を取ります。一つは、(number) で、フロートオブジェ
         クトの番号です。もう一つは、(text) でキャプション文字列です。(number) には通
         常、'図 3.2' のような文字列が入っています。このマクロは、\parbox の中で呼び出
         されます。書体は \normalsize です。
```
\abovecaptionskip これらの長さはキャプションの前後に挿入されるスペースです。

```
\belowcaptionskip
1543 \newlength\abovecaptionskip
                  1544 \newlength\belowcaptionskip
                  1545 \setlength\abovecaptionskip{10\p@}
                  1546 \setlength\belowcaptionskip{0\p@}
```

```
キャプション内で複数の段落を作成することができるように、このマクロは \long
 で定義をします。
1547 \long\def\@makecaption#1#2{%
1548 \vskip\abovecaptionskip
1549 \ifnum\ltjgetparameter{direction}=3 \sbox\@tempboxa{#1\hskip1\zw#2}%
1550 \else\sbox\@tempboxa{#1: #2}%
1551 \fi
1552 \ifdim \wd\@tempboxa >\hsize
1553 \ifnum\ltjgetparameter{direction}=3 #1\hskip1\zw#2\relax\par
1554 \else #1: #2\relax\par\fi
1555 \else
1556 \global \@minipagefalse
1557 \hbox to\hsize{\hfil\box\@tempboxa\hfil}%
1558 \fi
```

```
1559 \vskip\belowcaptionskip}
```
<span id="page-54-1"></span>8.6 コマンドパラメータの設定

#### <span id="page-54-2"></span>8.6.1 array と tabular 環境

```
\arraycolsep array 環境のカラムは 2\arraycolsep で分離されます。
          1560 \setlength\arraycolsep{5\p@}
```

```
\tabcolsep tabular 環境のカラムは 2\tabcolsep で分離されます。
         1561 \setlength\tabcolsep{6\p@}
```
\arrayrulewidth array と tabular 環境内の罫線の幅です。 1562 \setlength\arrayrulewidth{.4\p@}

\doublerulesep array と tabular 環境内の罫線間を調整する空白です。 1563 \setlength\doublerulesep{2\p@}

## <span id="page-55-0"></span>8.6.2 tabbing 環境

\tabbingsep \' コマンドで置かれるスペースを制御します。 1564 \setlength\tabbingsep{\labelsep}

#### <span id="page-55-1"></span>8.6.3 minipage 環境

\@mpfootins minipageにも脚注を付けることができます。\skip\@mpfootinsは、通常の\skip\footins と同じような動作をします。 1565 \skip\@mpfootins = \skip\footins

#### <span id="page-55-2"></span>8.6.4 framebox 環境

\fboxsep \fboxsep は、\fbox と \framebox での、テキストとボックスの間に入る空白です。

\fboxrule \fboxrule は \fbox と \framebox で作成される罫線の幅です。 1566 \setlength\fboxsep{3\p@} 1567 \setlength\fboxrule{.4\p@}

#### <span id="page-55-3"></span>8.6.5 equation と eqnarray 環境

\theequation equation カウンタは、新しい章の開始でリセットされます。また、equation 番号に は、章番号が付きます。 このコードは \chapter 定義の後、より正確には chapter カウンタの定義の後、で なくてはいけません。 1568 %<article>\renewcommand{\theequation}{\@arabic\c@equation} 1569 %<\*report|book> 1570 \@addtoreset{equation}{chapter} 1571 \renewcommand{\theequation}{% 1572 \ifnum\c@chapter>\z@\thechapter.\fi \@arabic\c@equation} 1573 %</report | book>

# <span id="page-55-4"></span>9 フォントコマンド

まず、数式内に日本語を直接、記述するために数式記号用文字に "JY3/mc/m/n" を登録します。数式バージョンが bold の場合は、"JY3/gt/m/n" を用います。これ らは、\mathmc, \mathgt として登録されます。また、日本語数式ファミリとして \symmincho がこの段階で設定されます。mathrmmc オプションが指定されていた場 合には、これに引き続き \mathrm と \mathbf を和欧文両対応にするための作業が なされます。この際、他のマクロとの衝突を避けるため \AtBeginDocument を用い て展開順序を遅らせる必要があります。

変更

LATEX 2.09 compatibility mode では和文数式フォント fam が 2 重定義されてい たので、その部分を変更しました。

```
1574 \if@compatibility\else
1575 \DeclareSymbolFont{mincho}{JY3}{mc}{m}{n}
1576 \DeclareSymbolFontAlphabet{\mathmc}{mincho}
1577 \SetSymbolFont{mincho}{bold}{JY3}{gt}{m}{n}
1578 \jfam\symmincho
1579 \DeclareMathAlphabet{\mathgt}{JY3}{gt}{m}{n}
1580 \fi
1581 \if@mathrmmc
1582 \AtBeginDocument{%
1583 \reDeclareMathAlphabet{\mathrm}{\mathrm}{\mathmc}
1584 \reDeclareMathAlphabet{\mathbf}{\mathbf}{\mathpi}
1585 }%
1586 \fi
```
ここでは LATFX 2.09 で一般的に使われていたコマンドを定義しています。これら のコマンドはテキストモードと数式モードのどちらでも動作します。これらは互換 性のために提供をしますが、できるだけ \text... と \math... を使うようにして ください。

\mc これらのコマンドはフォントファミリを変更します。互換モードの同名コマンドと

\gt 異なり、すべてのコマンドがデフォルトフォントにリセットしてから、対応する属

\rm 性を変更することに注意してください。

```
\sf
1587 \DeclareOldFontCommand{\mc}{\normalfont\mcfamily}{\mathmc}
```

```
\tt 1588 \DeclareOldFontCommand{\gt}{\normalfont\gtfamily}{\mathgt}<br>\tt 1588 \DeclareOldFontGommand{\gri}{\mathgraphysical busides}{\mathgraphysical busides}
     1589\DeclareOldFontCommand{\rm}{\normalfont\rmfamily}{\mathrm}
    1590 \DeclareOldFontCommand{\sf}{\normalfont\sffamily}{\mathsf}
```

```
1591 \DeclareOldFontCommand{\tt}{\normalfont\ttfamily}{\mathtt}
```
- \bf このコマンドはボールド書体にします。ノーマル書体に変更するには、\mdseries と指定をします。 1592 \DeclareOldFontCommand{\bf}{\normalfont\bfseries}{\mathbf}
- 
- \it これらのコマンドはフォントシェイプを切替えます。スラント体とスモールキャッ
- \sl プの数式アルファベットはありませんので、数式モードでは何もしませんが、警告
- \sc メッセージを出力します。\upshape コマンドで通常のシェイプにすることができ ます。

```
1593\DeclareOldFontCommand{\it}{\normalfont\itshape}{\mathit}
1594 \DeclareOldFontCommand{\sl}{\normalfont\slshape}{\@nomath\sl}
1595 \DeclareOldFontCommand{\sc}{\normalfont\scshape}{\@nomath\sc}
```
\cal これらのコマンドは数式モードでだけ使うことができます。数式モード以外では何 \mit もしません。現在の NFSS は、これらのコマンドが警告を生成するように定義して いますので、'手ずから' 定義する必要があります。 1596 \DeclareRobustCommand\*{\cal}{\@fontswitch\relax\mathcal}

1597 \DeclareRobustCommand\*{\mit}{\@fontswitch\relax\mathnormal}

## <span id="page-57-0"></span>10 相互参照

## <span id="page-57-1"></span>10.1 目次

\section コマンドは、.toc ファイルに、次のような行を出力します。

\contentsline{section}{ $\{title\}$ }{ $\{page\}$ }

(title) には項目が、(page) にはページ番号が入ります。\section に見出し番号 が付く場合は、 $\left\{ \sum_{\text{trunc}}\right\}$  (heading)}となります。 $\left\{ \max\right\}$  は \thesection コマンドで生成された見出し番号です。〈heading〉は見出し文字列で す。この他の見出しコマンドも同様です。

figure 環境での \caption コマンドは、.lof ファイルに、次のような行を出力し ます。

 $\quad$ <br>\contentsline{figure}{\numberline{ $\langle num \rangle$ }{  $\langle page \rangle$ }

(num) は、\thefigure コマンドで生成された図番号です。(caption) は、キャプ ション文字列です。table 環境も同様です。

\contentsline{(name)}コマンドは、\l@(name)に展開されます。したがって、 目次の体裁を記述するには、\l@chapter, \l@section などを定義します。図目次 のためには \l@figure です。これらの多くのコマンドは \@dottedtocline コマン ドで定義されています。このコマンドは次のような書式となっています。

 $\{\delta\}({\delta\acute{t}})$ 

(level) "(level) <= tocdepth" のときにだけ、生成されます。\chapter はレベル 0、\section はレベル1、. . . です。

hindenti 一番外側からの左マージンです。

(numwidth) 見出し番号 (\numberline コマンドの (num)) が入るボックスの幅 です。

\c@tocdepth tocdepth は、目次ページに出力をする見出しレベルです。 1598 %<article>\setcounter{tocdepth}{3} 1599 %<!article>\setcounter{tocdepth}{2}

また、目次を生成するために次のパラメータも使います。

- \@pnumwidth ページ番号の入るボックスの幅です。 1600 \newcommand{\@pnumwidth}{1.55em}
	- \@tocmarg 複数行にわたる場合の右マージンです。 1601 \newcommand{\@tocrmarg}{2.55em}
	- \@dotsep ドットの間隔(mu 単位)です。2 や 1.7 のように指定をします。 1602 \newcommand{\@dotsep}{4.5}
- \toclineskip この長さ変数は、目次項目の間に入るスペースの長さです。デフォルトはゼロとなっ ています。縦組のとき、スペースを少し広げます。 1603 \newdimen\toclineskip

1604 %<yoko>\setlength\toclineskip{\z@} 1605 %<tate>\setlength\toclineskip{2\p@}

\numberline \numberline マクロの定義を示します。オリジナルの定義では、ボックスの幅を \@lnumwidth \@tempdima にしていますが、この変数はいろいろな箇所で使われますので、期待 した値が入らない場合があります。

> たとえば、lltjfont.sty での \selectfont は、和欧文のベースラインを調整す るために \@tempdima 変数を用いています。そのため、\l@... マクロの中でフォン トを切替えると、\numberline マクロのボックスの幅が、ベースラインを調整する ときに計算した値になってしまいます。

> フォント選択コマンドの後、あるいは \numberline マクロの中でフォントを切 替えてもよいのですが、一時変数を意識したくないので、見出し番号の入るボック スを \@lnumwidth 変数を用いて組み立てるように \numberline マクロを再定義し ます。

1606 \newdimen\@lnumwidth 1607 \def\numberline#1{\hbox to\@lnumwidth{#1\hfil}}

\@dottedtocline 目次の各行間に\toclineskipを入れるように変更します。このマクロはltsect.dtx で定義されています。

```
1608 \def\@dottedtocline#1#2#3#4#5{%
1609 \ifnum #1>\c@tocdepth \else
1610 \vskip\toclineskip \@plus.2\p@
1611 {\leftskip #2\relax \rightskip \@tocrmarg \parfillskip -\rightskip
1612 \parindent #2\relax\@afterindenttrue
1613 \interlinepenalty\@M
1614 \leavevmode
1615 \@lnumwidth #3\relax
1616 \advance\leftskip \@lnumwidth \hbox{}\hskip -\leftskip
1617 {#4}\nobreak
```

```
1618 \leaders\hbox{$\m@th \mkern \@dotsep mu.\mkern \@dotsep mu$}%
              1619 \hfill\nobreak
              1620 \hb@xt@\@pnumwidth{\hss\normalfont \normalcolor #5}%
              1621 \par}%
              1622 \fi}
\addcontentsline ページ番号を \rensuji で囲むように変更します。横組のときにも '\rensuji' コマ
               ンドが出力されますが、このコマンドによる影響はありません。
                 このマクロは ltsect.dtx で定義されています。
              1623 \def\addcontentsline#1#2#3{%
              1624 \protected@write\@auxout
              1625 {\let\label\@gobble \let\index\@gobble \let\glossary\@gobble
              1626 %<tate>\@temptokena{\rensuji{\thepage}}}%
              1627 %<yoko>\@temptokena{\thepage}}%
              1628 {\string\@writefile{#1}%
              1629 {\protect\contentsline{#2}{#3}{\the\@temptokena}}}%
              1630 }
```
## <span id="page-59-0"></span>10.1.1 本文目次

```
\tableofcontents 目次を生成します。
```

```
1631 \newcommand{\tableofcontents}{%
1632 %<*report|book>
1633 \if@twocolumn\@restonecoltrue\onecolumn
1634 \else\@restonecolfalse\fi
1635 %</report | book>
1636 %<article> \section*{\contentsname
1637 %<!article> \chapter*{\contentsname
1638 \@mkboth{\contentsname}{\contentsname}%
1639 }\@starttoc{toc}%
1640 %<report|book> \if@restonecol\twocolumn\fi
1641 }
```
\l@part part レベルの目次です。

```
1642 \newcommand*{\l@part}[2]{%
1643 \ifnum \c@tocdepth >-2\relax
1644 %<article> \addpenalty{\@secpenalty}%
1645 %<!article> \addpenalty{-\@highpenalty}%
1646 \addvspace{2.25em \@plus\p@}%
1647 \begingroup
1648 \parindent\z@\rightskip\@pnumwidth
1649 \parfillskip-\@pnumwidth
1650 {\leavevmode\large\bfseries
1651 \setlength\@lnumwidth{4\zw}%
1652 #1\hfil\nobreak
1653 \hbox to\@pnumwidth{\hss#2}}\par
1654 \nobreak
```

```
1655 %<article> \if@compatibility
1656 \global\@nobreaktrue
1657 \everypar{\global\@nobreakfalse\everypar{}}%
1658 % <article> \qquad \fi
1659 \endgroup
1660 \fi}
```
\l@chapter chapter レベルの目次です。

```
1661 %<*report|book>
1662 \newcommand*{\l@chapter}[2]{%
1663 \ifnum \c@tocdepth >\m@ne
1664 \addpenalty{-\@highpenalty}%
1665 \addvspace{1.0em \@plus\p@}%
1666 \begingroup
1667 \parindent\z@ \rightskip\@pnumwidth \parfillskip-\rightskip
1668 \leavevmode\bfseries
1669 \setlength\@lnumwidth{4\zw}%
1670 \advance\leftskip\@lnumwidth \hskip-\leftskip
1671 #1\nobreak\hfil\nobreak\hbox to\@pnumwidth{\hss#2}\par
1672 \penalty\@highpenalty
1673 \endgroup
1674 \fi}
1675 %</report | book>
```
\l@section section レベルの目次です。

```
1676 %<*article>
            1677 \newcommand*{\l@section}[2]{%
            1678 \ifnum \c@tocdepth >\z@
            1679 \addpenalty{\@secpenalty}%
            1680 \addvspace{1.0em \@plus\p@}%
            1681 \begingroup
            1682 \parindent\z@ \rightskip\@pnumwidth \parfillskip-\rightskip
            1683 \leavevmode\bfseries
            1684 \setlength\@lnumwidth{1.5em}%
            1685 \advance\leftskip\@lnumwidth \hskip-\leftskip
            1686 #1\nobreak\hfil\nobreak\hbox to\@pnumwidth{\hss#2}\par
            1687 \endgroup
            1688 \fi}
            1689 %</article>
            1690 %<*report|book>
            1691 %<tate>\newcommand*{\l@section}{\@dottedtocline{1}{1\zw}{4\zw}}
            1692 %<yoko>\newcommand*{\l@section}{\@dottedtocline{1}{1.5em}{2.3em}}
            1693 %</report | book>
\l@subsection
下位レベルの目次項目の体裁です。
```
\l@subsubsection 1694 %<\*tate>

```
\l@paragraph
1695 %<*article>
\l@subparagraph
               1696 \newcommand*{\l@subsection} {\@dottedtocline{2}{1\zw}{4\zw}}
```

```
1697 \newcommand*{\l@subsubsection}{\@dottedtocline{3}{2\zw}{6\zw}}
1698 \newcommand*{\l@paragraph} {\@dottedtocline{4}{3\zw}{8\zw}}
1699 \newcommand*{\l@subparagraph} {\@dottedtocline{5}{4\zw}{9\zw}}
1700 %</article>
1701 %<*report|book>
1702 \newcommand*{\l@subsection} {\@dottedtocline{2}{2\zw}{6\zw}}
1703 \newcommand*{\l@subsubsection}{\@dottedtocline{3}{3\zw}{8\zw}}
1704 \newcommand*{\l@paragraph} {\@dottedtocline{4}{4\zw}{9\zw}}
1705 \newcommand*{\l@subparagraph} {\@dottedtocline{5}{5\zw}{10\zw}}
1706 %</report | book>
1707 %</tate>
1708 %<*yoko>
1709 %<*article>
1710 \newcommand*{\l@subsection} {\@dottedtocline{2}{1.5em}{2.3em}}
1711 \newcommand*{\l@subsubsection}{\@dottedtocline{3}{3.8em}{3.2em}}
1712 \newcommand*{\l@paragraph} {\@dottedtocline{4}{7.0em}{4.1em}}
1713 \newcommand*{\l@subparagraph} {\@dottedtocline{5}{10em}{5em}}
1714 %</article>
1715 %<*report|book>
1716 \newcommand*{\l@subsection} {\@dottedtocline{2}{3.8em}{3.2em}}
1717 \newcommand*{\l@subsubsection}{\@dottedtocline{3}{7.0em}{4.1em}}
1718 \newcommand*{\l@paragraph} {\@dottedtocline{4}{10em}{5em}}
1719 \newcommand*{\l@subparagraph} {\@dottedtocline{5}{12em}{6em}}
1720 %</report | book>
1721 %</yoko>
```
## <span id="page-61-0"></span>10.1.2 図目次と表目次

```
\listoffigures 図の一覧を作成します。
```

```
1722 \newcommand{\listoffigures}{%
1723 %<*report|book>
1724 \if@twocolumn\@restonecoltrue\onecolumn
1725 \else\@restonecolfalse\fi
1726 \chapter*{\listfigurename
1727 %</report | book>
1728 %<article> \section*{\listfigurename
1729 \@mkboth{\listfigurename}{\listfigurename}}%
1730 \@starttoc{lof}%
1731 %<report|book> \if@restonecol\twocolumn\fi
1732 }
```
\l@figure 図目次の体裁です。

1733 %<tate>\newcommand\*{\l@figure}{\@dottedtocline{1}{1\zw}{4\zw}} 1734 %<yoko>\newcommand\*{\l@figure}{\@dottedtocline{1}{1.5em}{2.3em}}

```
\listoftables 表の一覧を作成します。
```
1735 \newcommand{\listoftables}{% 1736 %<\*report | book>

```
1737 \if@twocolumn\@restonecoltrue\onecolumn
1738 \else\@restonecolfalse\fi
1739 \chapter*{\listtablename
1740 %</report | book>
1741 %<article> \section*{\listtablename
1742 \@mkboth{\listtablename}{\listtablename}}%
1743 \@starttoc{lot}%
1744 %<report|book> \if@restonecol\twocolumn\fi
1745 }
```
\l@table 表目次の体裁は、図目次と同じにします。 1746 \let\l@table\l@figure

## <span id="page-62-0"></span>10.2 参考文献

```
\bibindent オープンスタイルの参考文献で使うインデント幅です。
        1747 \newdimen\bibindent
        1748 \setlength\bibindent{1.5em}
```

```
\newblock \newblock のデフォルト定義は、小さなスペースを生成します。
       1749 \newcommand{\newblock}{\hskip .11em\@plus.33em\@minus.07em}
```
thebibliography 参考文献や関連図書のリストを作成します。

```
1750 \newenvironment{thebibliography}[1]
1751 %<article>{\section*{\refname\@mkboth{\refname}{\refname}}%
1752 %<report|book>{\chapter*{\bibname\@mkboth{\bibname}{\bibname}}%
1753 \list{\@biblabel{\@arabic\c@enumiv}}%
1754 {\settowidth\labelwidth{\@biblabel{#1}}%
1755 \leftmargin\labelwidth
1756 \advance\leftmargin\labelsep
1757 \@openbib@code
1758 \usecounter{enumiv}%
1759 \let\p@enumiv\@empty
1760 \renewcommand\theenumiv{\@arabic\c@enumiv}}%
1761 \sloppy
1762 \clubpenalty4000
1763 \@clubpenalty\clubpenalty
1764 \widowpenalty4000%
1765 \sfcode'\.\@m}
1766 {\def\@noitemerr
1767 {\@latex@warning{Empty 'thebibliography' environment}}%
1768 \endlist}
```
\@openbib@code \@openbib@code のデフォルト定義は何もしません。この定義は、openbib オプショ ンによって変更されます。

1769 \let\@openbib@code\@empty

\@biblabel The label for a \bibitem[...] command is produced by this macro. The default from latex.dtx is used.

1770 % \renewcommand\*{\@biblabel}[1]{[#1]\hfill}

\@cite The output of the \cite command is produced by this macro. The default from latex.dtx is used. 1771 % \renewcommand\*{\@cite}[1]{[#1]}

## <span id="page-63-0"></span>10.3 索引

theindex 2段組の索引を作成します。索引の先頭のページのスタイルは jpl@in とします。し

```
たがって、headings と bothstyle に適した位置に出力されます。
```

```
1772 \newenvironment{theindex}
1773 {\if@twocolumn\@restonecolfalse\else\@restonecoltrue\fi
1774 \columnseprule\z@ \columnsep 35\p@
1775 %<article> \twocolumn[\section*{\indexname}]%
1776 %<report|book> \twocolumn[\@makeschapterhead{\indexname}]%
1777 \@mkboth{\indexname}{\indexname}%
1778 \thispagestyle{jpl@in}\parindent\z@
1779 \parskip\z@ \@plus .3\p@\relax
1780 \let\item\@idxitem}
1781 {\if@restonecol\onecolumn\else\clearpage\fi}
```
\@idxitem 索引項目の字下げ幅です。\@idxitem は \item の項目の字下げ幅です。

```
\subitem
1782 \newcommand{\@idxitem}{\par\hangindent 40\p@}
\subsubitem 1783 \newcommand{\subitem}{\@idxitem \hspace*{20\p@}}<br>\subsubitem 1704 \newcommand{\subitem}{\@idxitem \hspace+{20\p@}
               1784 \newcommand{\subsubitem}{\@idxitem \hspace*{30\p@}}
```
\indexspace 索引の "文字" 見出しの前に入るスペースです。

1785 \newcommand{\indexspace}{\par \vskip 10\p@ \@plus5\p@ \@minus3\p@\relax}

## <span id="page-63-1"></span>10.4 脚注

\footnoterule 本文と脚注の間に引かれる罫線です。

1786 \renewcommand{\footnoterule}{%

- 1787 \kern-3\p@
- 1788 \hrule width .4\columnwidth
- 1789 \kern 2.6\p@}
- \c@footnote report と book クラスでは、chapter レベルでリセットされます。 1790 %<!article>\@addtoreset{footnote}{chapter}

\@makefntext このマクロにしたがって脚注が組まれます。 \@makefnmark は脚注記号を組み立てるマクロです。

```
1791 %<*tate>
1792 \newcommand\@makefntext[1]{\parindent 1\zw
1793 \noindent\hbox to 2\zw{\hss\@makefnmark}#1}
1794 %</tate>
1795 %<*yoko>
1796 \newcommand\@makefntext[1]{\parindent 1em
1797 \noindent\hbox to 1.8em{\hss\@makefnmark}#1}
1798 %</yoko>
```
## <span id="page-64-0"></span>11 今日の日付

組版時における現在の日付を出力します。

- \if 西暦 \today コマンドの '年' を、西暦か和暦のどちらで出力するかを指定するコマンド \ 西暦 です。
	- \ 和暦 1799 \newif\if 西暦 \ 西暦 false 1800 \def \ 西暦{\ 西暦 true} 1801 \def \ 和暦{\ 西暦 false}
- \heisei \today コマンドを \rightmark で指定したとき、\rightmark を出力する部分で 和暦のための計算ができないので、クラスファイルを読み込む時点で計算しておき ます。

1802 \newcount\heisei \heisei\year \advance\heisei-1988\relax

\today 縦組の場合は、漢数字で出力します。

```
1803 \def\today{{%
1804 \ifnum\ltjgetparameter{direction}=3
1805 \if 西暦
1806 \kansuji\year 年
1807 \kansuji\month 月
1808 \kansuji\day \Box1809 \else
1810 平成 \ifnum\heisei=1 元年 \else\kansuji\heisei 年 \fi
1811 \kansuji\month 月
1812 \kansuji\day 日
1813 \fi
1814 \else
1815 \if 西暦
1816 \number\year<sup>~</sup>年
1817 \number\month<sup>~</sup>月
1818 \number\day<sup>~</sup>日
1819 \else
1820 平成 \ifnum\heisei=1 元年 \else\number\heisei~年 \fi
1821 \number\month~月
1822 \number\day<sup>~</sup>日
1823 \fi
1824 \fi}}
```
## <span id="page-65-0"></span>12 初期設定

\prepartname

```
\postpartname
1825 \newcommand{\prepartname}{第}
 \prechaptername 1826 \newcommand{\postpartname}{部}
<sup>-</sup> 1827 %<report|book>\newcommand{\prechaptername}{第}<br>\postchaptername <sub>1828</sub> %<report|book>\newcommand{\postchaptername}{音
                      1828 %<report|book>\newcommand{\postchaptername}{章}
```
\contentsname

```
\listfigurename
1829 \newcommand{\contentsname}{目 次}
 \listtablename<sup>1830</sup> \newcommand{\listfigurename}{図 目 次}
                1831 \newcommand{\listtablename}{表 目 次}
```
#### \refname

```
\bibname
1832 %<article>\newcommand{\refname}{参考文献}
\indexname
1833 %<report|book>\newcommand{\bibname}{関連図書}
          1834 \newcommand{\indexname}{索 引}
```
#### \figurename

```
\tablename 1835 \newcommand{\figurename}{図}
          1836 \newcommand{\tablename}{表}
```
#### \appendixname

```
\abstractname 1837 \newcommand{\appendixname}{付 録}
             1838 %<article|report>\newcommand{\abstractname}{概 要}
             1839 %<book>\pagestyle{headings}
             1840 %<!book>\pagestyle{plain}
             1841 \pagenumbering{arabic}
             1842 \raggedbottom
             1843 \if@twocolumn
             1844 \twocolumn
             1845 \sloppy
             1846 \else
             1847 \onecolumn
             1848 \fi
```
\@mparswitch は傍注を左右(縦組では上下)どちらのマージンに出力するかの指 定です。偽の場合、傍注は一方の側にしか出力されません。このスイッチを真とす ると、とくに縦組の場合、奇数ページでは本文の上に、偶数ページでは本文の下に 傍注が出力されますので、おかしなことになります。

また、縦組のときには、傍注を本文の下に出すようにしています。\reversemarginpar とすると本文の上側に出力されます。ただし、二段組の場合は、つねに隣接す るテキスト側のマージンに出力されます。

 %<\*tate> \normalmarginpar \@mparswitchfalse 1852 %</tate> %<\*yoko> \if@twoside \@mparswitchtrue \else \@mparswitchfalse 1858 $\mathbf{\hat{1}}$ 1859 %</yoko> %</article|report|book>